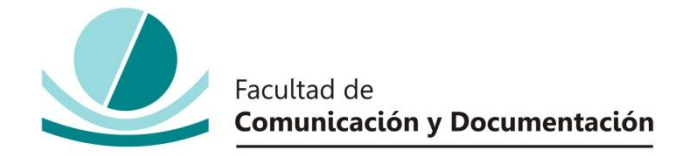

# UNIVERSIDAD DE GRANADA

# GRADO EN INFORMACIÓN Y DOCUMENTACIÓN

## TRABAJO FIN DE GRADO

**RECUPERACIÓN Y DIFUSIÓN DEL PATRIMONIO SONORO DE LA UNIVERSIDAD DE GRANADA CONSERVADO EN EL ARCHIVO UNIVERSITARIO DE GRANADA**

Presentado por:

**Dª. Estefanía Tapia Martín**

Tutor:

## **Prof. Dª Rosario Jiménez Vela**

Curso académico 2014 / 2015

Dña.: Rosario Jiménez Vela, tutora del trabajo titulado **Recuperación y difusión del patrimonio sonoro de la Universidad de Granada conservado en el Archivo Universitario de Granada** realizado por la alumna **Dña. Estefanía Tapia Martín,**  INFORMA que dicho trabajo cumple con los requisitos exigidos por el Reglamento sobre Trabajos Fin del Grado en *Información y Documentación* para su defensa.

Granada, 11 de Septiembre de 2015.

Fdo.: Rosario Jiménez Vela

Por la presente dejo constancia de ser la autora del trabajo titulado **Recuperación y difusión del patrimonio sonoro de la Universidad de Granada conservado en el Archivo Universitario de Granada** que presento para la materia Trabajo Fin de Grado del Grado en **Información y Documentación** , tutorizado por la profesora **Rosario Jiménez Vela** durante el curso académico 2014- 2015.

Asumo la originalidad del trabajo y declaro que no he utilizado fuentes (tablas, textos, imágenes, medios audiovisuales, datos y software) sin citar debidamente, quedando la Facultad de Comunicación y Documentación de la Universidad de Granada exenta de toda obligación al respecto.

Autorizo a la Facultad de Comunicación y Documentación a utilizar este material para ser consultado con fines docentes dado que constituyen ejercicios académicos de uso interno.

> **11 / 09 / 2015** Fecha Firma

# **AGRADECIMIENTOS**

Gracias a mi tutora Rosario Jiménez Vela, por acompañarme en la elaboración de este trabajo, con sus grandes consejos, su simpatía, atenderme en cualquier horario del día y por su apoyo durante este tiempo.

Gracias a Chelo Martín Vega por sus opiniones y sugerencias.

Gracias a mi familia por apoyarme y animarme a no perder la ilusión de conseguir mi meta más alta.

## **RESUMEN**

Recuperación y conversión de documentos sonoros registrados en soportes de cintas magnéticas a soporte digital, además de identificar cada una de las voces que aparecen y ampliar la información existente de cada uno de estos casetes en el registro del Archivo Universitario con títulos, fechas, autores y documentación relacionada perteneciente al Aula de Poesía, Aula de Literatura, Aula de Narrativa, Aula de Pensamiento y Estética, Cátedra de Emilio García Gómez y Cátedra Federico García Lorca del Vicerrectorado de Extensión Universitaria realizadas en el Palacio de La Madraza en Granada desde el año 1984 hasta el 2000. El objetivo más importante de este trabajo es poder difundir parte del patrimonio sonoro tan valioso conservado por el Archivo de la Universidad de Granada, a todo usuario interesado en él, a través de su sitio web.

## **ABSTRACT**

Recovery and conversion of sound documents recorded on magnetic tape media to digital media, in addition to identifying each one of the voices that appear and expand existing information of each of these tapes in the University record in the file with titles, dates, authors and related documentation belonging to the classroom of poetry, classroom literature, classroom of narrative, classroom of thought and aesthetics, Chair of Emilio García Gómez and Federico García Lorca Chair of the Vice President for University Outreach performed in the Palacio de La Madraza in Granada from 1984 up to 2000. The most important objective of this work is to be able to disseminate part of the musical heritage as valuable kept by the Archive of the University of Granada, to any user interested in the world, through your web site.

# ÍNDICE

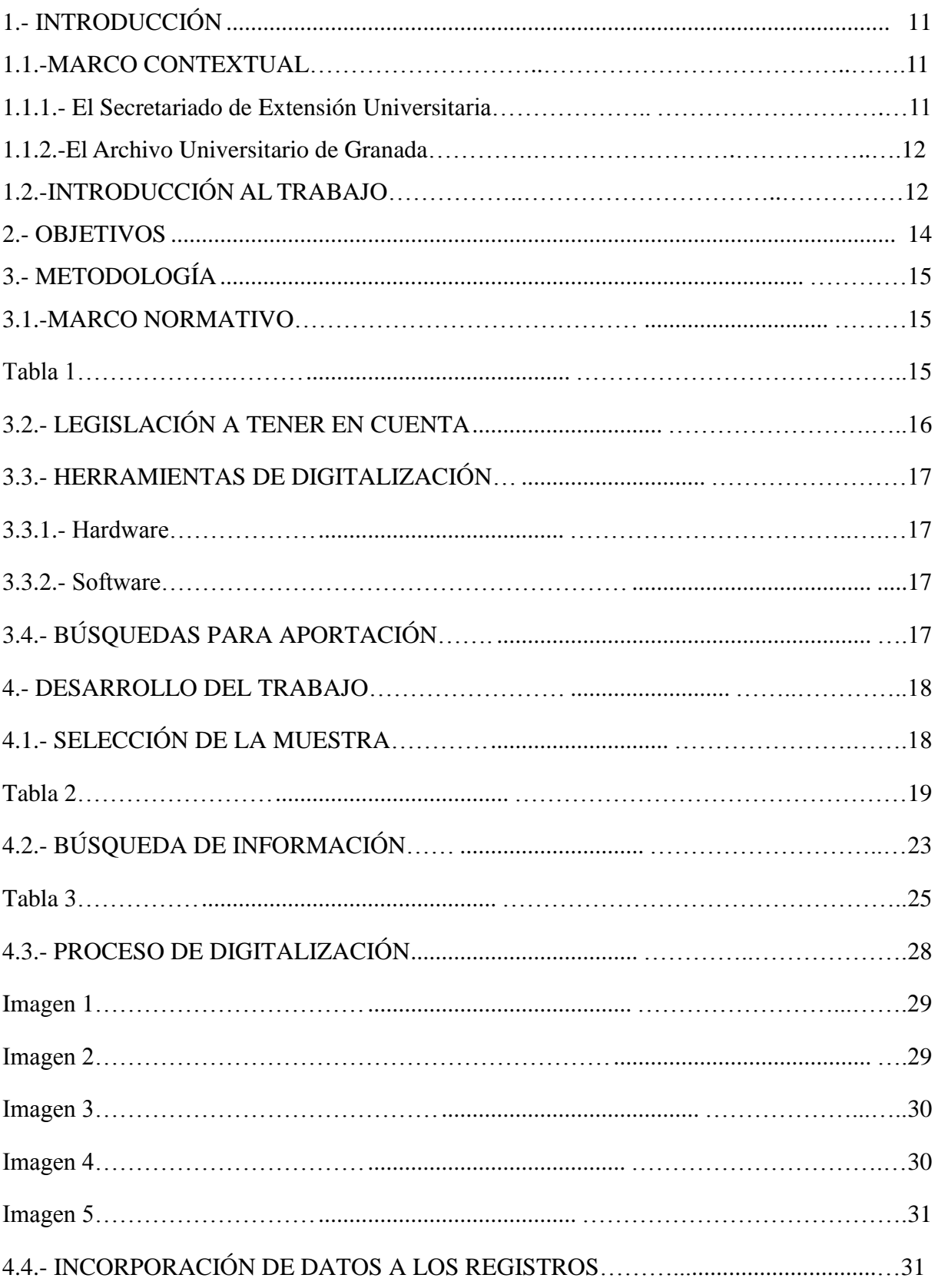

<span id="page-9-0"></span>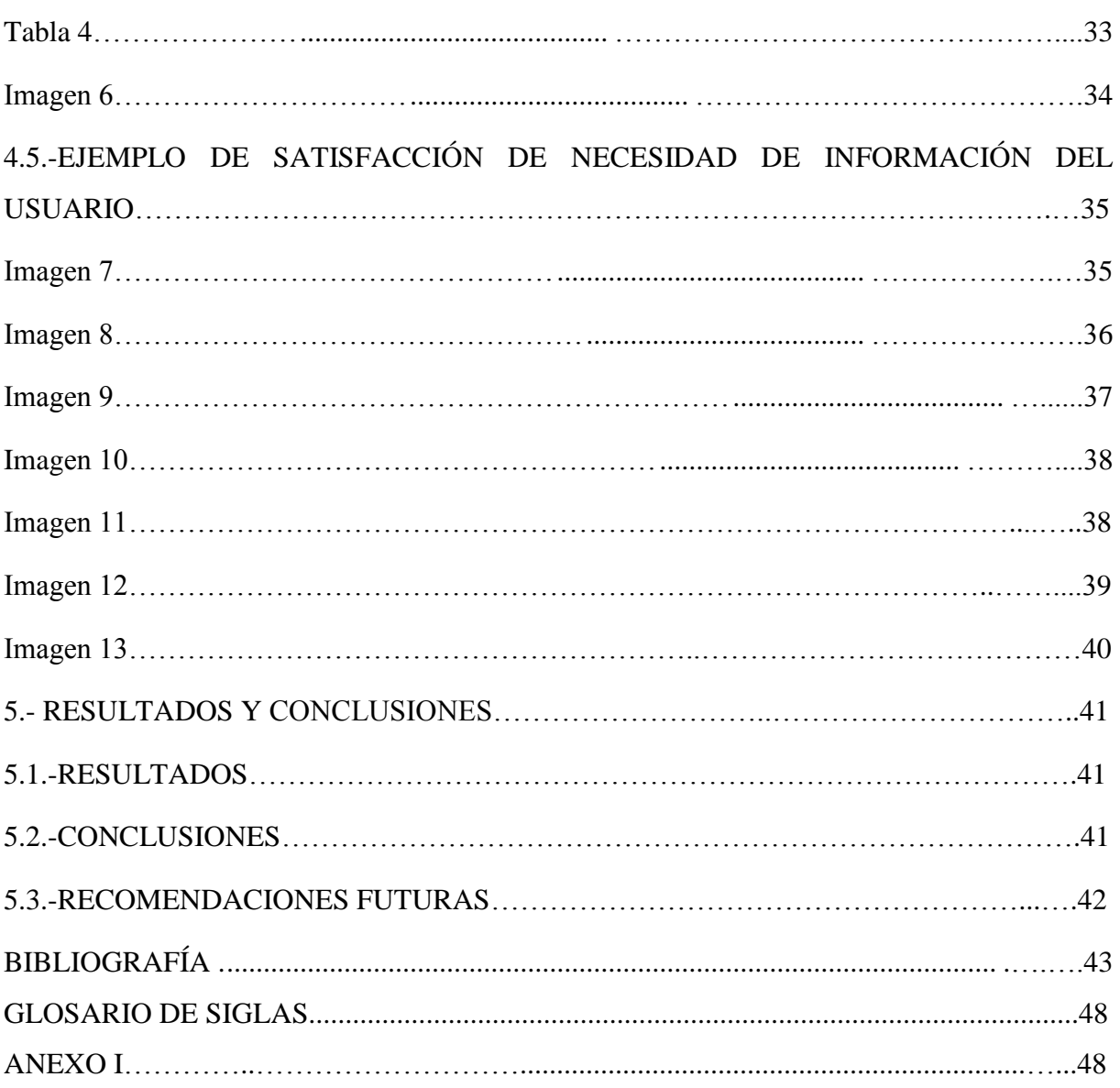

# **1.- INTRODUCCIÓN**

#### **1.1.-MARCO CONTEXTUAL**

#### **1.1.1 El Secretariado de Extensión Universitaria**

Dentro de las actividades de difusión realizadas por la Universidad de Granada se han venido desarrollando una amplia variedad de acciones culturales desde el Secretariado de Extensión Universitaria, destinada a acercar estos contenidos a la comunidad universitaria. En el marco de las mismas, eran frecuentes las colaboraciones con otras instituciones granadinas, como la Diputación Provincial, realizándose diversos actos en el Palacio de la Madraza y el Palacio de los Condes de Gabia. También se trabajó de manera conjunta con instituciones de otras provincias, como con la Diputación Provincial de Jaén. Estas actividades se distribuían según su contenido en distintas Aulas, Cátedras y Seminarios, teniendo constancia de la existencia del Aula de Poesía, Aula de Literatura, Aula de Narrativa, Aula de Pensamiento y Estética, Aula de Ciencias, Aula de Teatro, Aula de Letras, Seminario de Estudios Latinoamericanos, Seminario de Estudios Magrebíes y Africanos, Seminario de Medioambiente y Calidad de vida, Cátedra Emilio García Gómez de Estudios Andalusíes, Cátedra Federico García Lorca, Cátedra Manuel de Falla y Cátedra Fernando de los Ríos. No se han podido contrastar las fechas de creación de cada una de estas, debido a la falta de información al respecto, a excepción del Seminario de Medio Ambiente y Calidad de Vida, que surge a finales de los 80 y la Cátedra Fernando de los Ríos que comenzó en 1999. A falta de fuentes documentales que nos aporten información respecto a las fechas de creación se ha recurrido a la Responsable de Gestión de Extensión Universitaria, según la cual, parece ser que se creaban en función de la necesidad de las actividades que se fueran a realizar durante el curso académico. A día de hoy muchas de estas Cátedras, Aulas y Seminarios ya no existen, continuando en activo la Cátedra Federico García Lorca, Cátedra Fernando de los Ríos, Cátedra Emilio García Gómez y Seminario de Medio Ambiente y Calidad de vida, añadiéndose ahora a la denominación de esta última la de Cátedra José Saramago. Se han creado además el Aula de Ciencia y Tecnología, el Aula de Artes Escénicas, el Seminario de Estudios Asiáticos, la Cátedra Antonio Domínguez Ortiz y la Cátedra Francisco Suárez.

Como testimonio de estas actividades se conservan en el Archivo Universitario de Granada una colección de cintas magnéticas que recogen las diversas conferencias, homenajes, presentaciones de libros etc., realizados en el marco del Palacio de la Madraza, entre las cuales hemos realizado una selección para la elaboración del presente trabajo. El

periodo temporal de dicha colección abarca desde los años 80 al 2000. Los materiales que vamos utilizar pertenecen a una serie de Aulas y Cátedras de las cuales, como ya hemos mencionado anteriormente, desconocemos la fecha de creación y cese, aunque podemos afirmar que durante este periodo estaban en activo. Dichas fechas para cada una de las mencionadas son las siguientes:

- $\blacktriangleright$  Aula de Poesía 1984-1994
- Aula de Pensamiento y Estética 1989-2000,
- $\blacktriangleright$  Aula de Narrativa 1984-1992.
- Aula de Literatura 1993-2000
- Cátedra Emilio García Gómez de Estudios Andalusíes 1996- continúa a día de hoy
- Cátedra Federico García Lorca 1993- continúa a día de hoy.

#### **1.1.2. El Archivo Universitario de Granada**

El Archivo Universitario es un servicio dedicado a reunir, conservar, organizar y difundir el patrimonio documental de la Universidad de Granada. Integra todos los documentos producidos y recibidos por esta institución además de otros fondos que han ingresado en el mismo por compra o donación. Entre sus recursos se encuentra un catálogo en línea que permite el acceso a dichos fondos vía Web. En dicho catálogo se incluía una descripción somera de los materiales que son objeto del presente trabajo que ha sido enriquecida con información adicional y el acceso a los documentos sonoros en formato digital.

## **1.2.- INTRODUCCIÓN AL TRABAJO**

Se pretende dar a conocer, recuperar, poner en valor y difundir la colección sonora de actividades realizadas por el Aula de Poesía, Aula de Literatura, Aula de Narrativa, Aula de Pensamiento y Estética, Cátedra de Emilio García Gómez y Cátedra Federico García Lorca del Vicerrectorado de Extensión Universitaria realizadas en el Palacio de La Madraza en Granada desde el año 1984 hasta el 2000.

Se persigue dar durabilidad a la información oral contenida en soportes de cintas magnéticas mediante su conversión a soportes digitales e identificar las voces de sus personajes y ampliar la información acompañante de cada una de estas cintas. Igualmente, difundir y contribuir a conocer el patrimonio sonoro, fruto de las actividades culturales de las Aulas y Cátedras que son testimonios únicos que no se conservan en texto. La documentación

que acompaña a estos documentos sonoros se ha recuperado entre los fondos del Archivo Universitario de Granada procedentes de las citadas actividades culturales del Palacio de La Madraza, y en Memorias Académicas y Memorias anuales de Gestión de la Universidad de Granada.

La estructura de este trabajo comienza con la elección de la muestra de documentos sonoros y la búsqueda de cualquier información relacionada que pueda ser aportada a los registros ya existentes de estas cintas magnéticas conservadas en el Archivo Universitario. Posteriormente se transforma a soporte digital (editándose individualmente para su optimización), incluyéndose en los registros correspondientes, que además son ampliados con datos adicionales y la descripción de materiales relacionados (carteles, folletos, programas e invitaciones). La publicación en línea de estos registros permite poner a disposición de los usuarios todos estos recursos.

## <span id="page-13-0"></span>**2.- OBJETIVOS**

En este trabajo se han marcado unos objetivos a seguir lógicos y que voy a segregar para su clara y mejor comprensión:

1. El primer objetivo ha sido la conservación, preservación y salvaguarda de registros sonoros en soporte de cintas magnéticas que están deteriorándose debido al paso del tiempo y constituyen una parte importante del Patrimonio Sonoro de la Universidad de Granada, para ello y por tanto, se realiza la digitalización de los mismos que contienen conferencias, homenajes y presentaciones de libros del Aula de Poesía, Aula de Literatura, Aula de Narrativa, Aula de Pensamiento y Estética, Cátedra Emilio García Gómez y Cátedra de Federico García Lorca del Vicerrectorado de Extensión Universitaria, realizadas en el Palacio de La Madraza desde el año 1984 al 2000.

2. Extraer de cada documento sonoro las distintas intervenciones que contienen. Para ello se ha procedido a su audición, separando las diferentes partes en audios independientes con objeto de poder ser localizada una parte sin necesidad de escuchar el audio entero, facilitando la labor de consulta de estas conferencias, homenajes y presentaciones de libros.

3. Identificación de los registros sonoros partiendo de los escasos o nulos datos que nos proporcionan las cintas magnéticas, y consultando la documentación existente en el Archivo Universitario sobre las actividades culturales de estas Aulas y Cátedras, hemos conseguido averiguar títulos, fechas y autores, además de poder ampliar con información nueva y más detallada en los registros existentes en el catálogo del mencionado Archivo.

<span id="page-13-1"></span>4. Como último objetivo, fruto de todos los anteriores, es dar a conocer este patrimonio sonoro mediante el OPAC del Archivo Universitario de Granada.

# **3.- METODOLOGÍA**

## **3.1.- MARCO NORMATIVO:**

La normativa seguida de descripción en los registros sonoros de los que trata este trabajo, ha sido el Formato MARC21, formato utilizado para registros bibliográficos, mediante el programa OdiloA3W, utilizado en el Archivo Universitario. Las etiquetas utilizadas para este trabajo han sido:

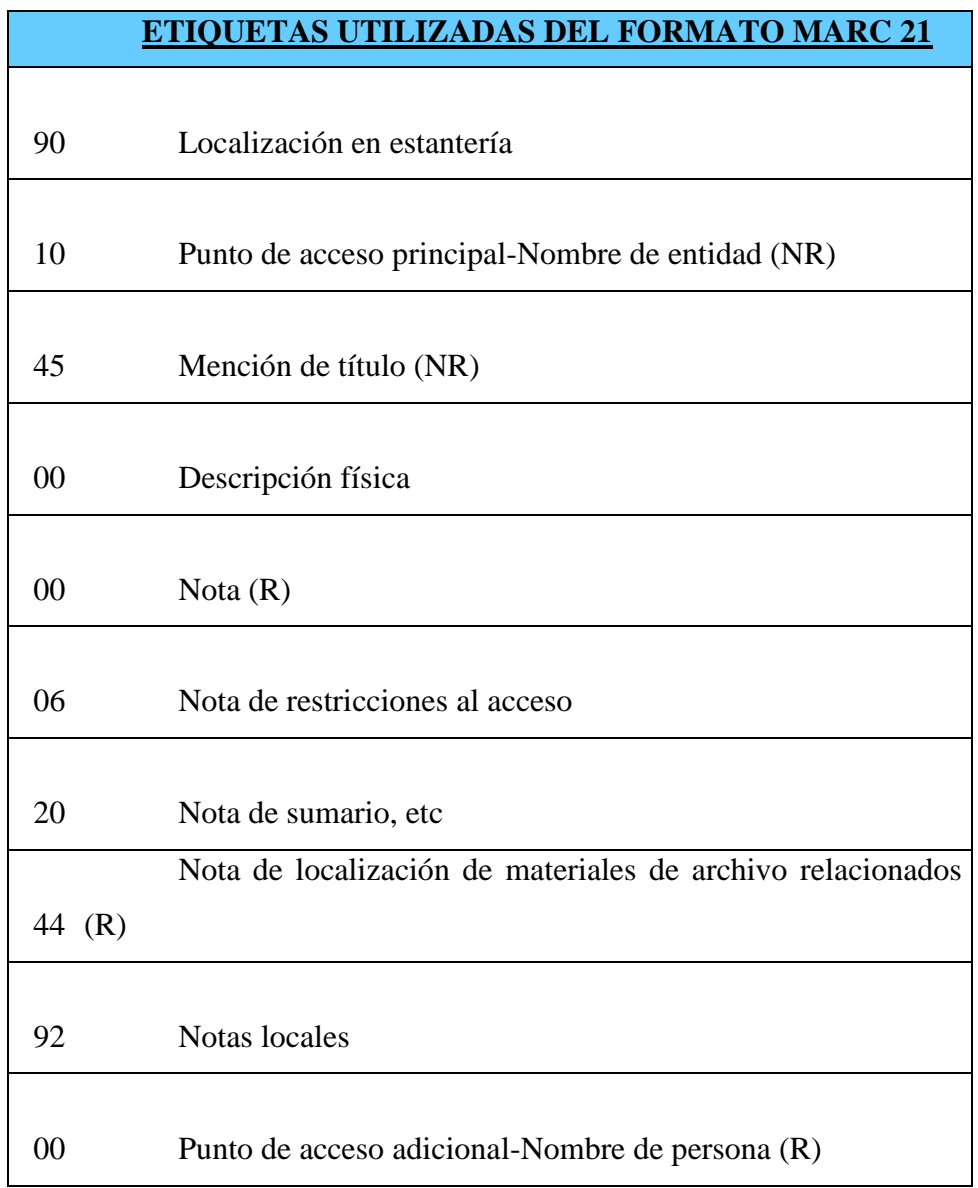

**Tabla 1.** Etiquetas que han sido usadas del Formato MARC21 para la introducción de registros en el OPAC del Archivo Universitario de Granada. Fuente: Elaboración propia.

Una vez introducidos los registros en el sistema, su consulta se presenta en formato de descripción archivística ISAD G, quedando estructurada en área de identificación, área de contexto, área de contenido y estructura, área de condiciones de acceso, área de documentación asociada, área de notas, puntos de acceso y subdivisiones nominales. Mediante este sistema de descripción se proporciona toda la información sobre el documento tanto desde el punto de vista formal como contextual.

El software utilizado para la realización de todo el proceso relacionado con los registros ha sido OdiloA3W, programa que utiliza el Archivo Universitario, para poder desarrollar las debidas gestiones documentales y archivísticas, fiel a la normativa descriptiva tanto nacional como internacional.

## **3.2.- LEGISLACIÓN A TENER EN CUENTA**

Consultada la Ley de Propiedad Intelectual<sup>1</sup> junto a un estudio jurídico<sup>2</sup> realizado para el Canal de Cultura Contemporánea de las Universidades Públicas de Andalucía (CaCoCu)<sup>3</sup>, se toma la decisión de dejar en abierto el acceso a los registros sonoros en el catálogo del Archivo, mientras se tramita, se expone y se evalúa este trabajo, tras finalizar, se cerrará al acceso al público. Pues no se posee la cesión de derechos de cada uno de los autores, esto lo dejo como proyecto a realizar por el Archivo Universitario de Granada, que se pondrá en contacto con los autores para poder difundir este patrimonio sonoro a través de su sitio web. Mientras transcurre el proceso de tramitación y evaluación de este trabajo, si algún autor reclamara se retiraría de Internet inmediatamente el acceso al audio. Destacamos que estos documentos sonoros solo podrán ser consultados su audición en línea, sin posibilidad de descarga alguna.

 $\overline{a}$ 

<sup>&</sup>lt;sup>1</sup> Real Decreto Legislativo 1/1996 de 12 de Abril, Ley de Propiedad Intelectual.

 $1$ Ley 21/2014 de 4 de Noviembre, modificación de la Ley de Propiedad Intelectual.

<sup>2</sup> Estudio jurídico facilitado por el Archivo de la Universidad de Granada incluído en el cd entregado junto a este presente trabajo.

<sup>&</sup>lt;sup>3</sup> Proyecto de las Universidades de Almería, Cádiz, Córdoba, Granada, Huelva, Internacional de Andalucía, Jaén, Málaga, Pablo de Olavide y de Sevilla, unidas a la Junta de Andalucía mediante su Consejería de Innovación, Ciencia y Empresa, presentando un portal multimedia con variedad de actividades culturales desarolladas por las Universidades mencionadas.

## **3.3.- HERRAMIENTAS DE DIGITALIZACIÓN**

#### **3.3.1.- Hardware**

Para llevar a cabo el trabajo de digitalización se han utilizado dos dispositivos físicos denominados cintas digitalizadoras, conectados al ordenador mediante un puerto USB y un puerto mini USB.

#### **3.3.2.- Software**

Para la extracción y el procesamiento del sonido se han utilizado dos programas, por un lado el programa Audacity win Unicode 1.3.13, que sirve para digitalizar el sonido y editarlo, y por otro lado el programa Lame v3.98.3 for audacity on windows, el cuál es un codificador que exporta el sonido digitalizado por Audacity a formato MP3. Al querer poner a disposición de los usuarios los documentos sonoros he decido pasar cada uno a MP3 porque con este formato de compresión nos facilita la rápida transmisión de los archivos de sonido a través del catálogo del Archivo de la Universidad de Granada.

## **3.4.- BÚSQUEDAS PARA APORTACIÓN NUEVA Y PERTINENTE**

Para la búsqueda de nueva información para ampliar los registros ya existentes, primero se han realizado búsquedas en las bases de datos institucionales de publicaciones electrónicas para comprobar si ya existía información al respecto:

- Arts & Humanities Citation Index (Web of Science)
- Arts & Humanities Full Text (ProQuest)
- **◆ ISOC**
- **♦ Dialnet**
- Repositorio Institucional de la Universidad de Granada (DIGIBUG): Colección Documentos Institucionales: El intelectual y su memoria

Las estrategias de búsqueda realizadas y los resultados encontrados los comentaré en la parte de desarrollo del trabajo.

También he examinado en profundidad todas las fuentes documentales que he encontrado en el Archivo Universitario y la bibliografía relacionada, que se encuentra en la parte de bibliografía.

# **4.- DESARROLLO DEL TRABAJO 4.1.- SELECCIÓN DE LA MUESTRA**

De entre los documentos sonoros conservados en el Archivo Universitario de Granada, he realizado una selección de los mismos para la realización de este trabajo, eligiendo de entre las Aulas y Cátedras existentes:

- El Aula de Literatura porque ha sido el espacio para presentación de novedades literarias de considerable calidad y encuentros con significativos autores.
- El Aula de Narrativa y también el Aula de Poesía, por sus lecturas poéticas de voces valiosas, junto a presentaciones de libros y conferencias.
- El Aula de Pensamiento y Estética por sus jornadas dedicadas a temas de interés.
- La Cátedra Federico García Lorca por sus ciclos de reflexión sobre grandes personalidades destacables.
- Por último, la Cátedra Emilio García Gómez de Estudios Andalusíes, por su acercamiento a la cultura musulmana, de innegable relación con nuestro propio pasado cultural.

El periodo temporal elegido es el comprendido entre los años 1984 al 2000, de cara a mostrar una amplia diversidad de las actividades culturales de las Aulas y Cátedras que se realizaban en el Palacio de La Madraza a lo largo del mismo, pero debido al poco tiempo para la realización de este trabajo me ha resultado imposible abarcar todos los documentos sonoros correspondientes a este periodo, por tanto, seleccioné una muestra de autores con voces destacables y dignas de mención entre todas las existentes, tras considerar en su conjunto la colección sonora conservada en el Archivo de la Universidad de Granada.

De entre los 691 documentos sonoros con los que cuenta la colección en su conjunto, la mayoría tienen definida su Aula, Cátedra o Seminario en su registro, pero otros no, y entre éstos hice una selección por los autores que aparecían y eran importantes, pero en algunos de

ellos no he podido incluir la información correspondiente al Aula, Cátedra o Seminario donde pertenecía porque no he encontrado el dato. Respecto a las Aulas y Cátedras relacionadas con este trabajo le corresponden 345 del total de la colección. Finalmente reuní para este trabajo una muestra de 40 de los mismos, obteniendo tras su transformación a soporte digital y posterior edición, un total de 63 intervenciones de grandes voces de personajes muy considerables.

Voy a reflejar la muestra elegida en la siguiente tabla ordenada por fecha:

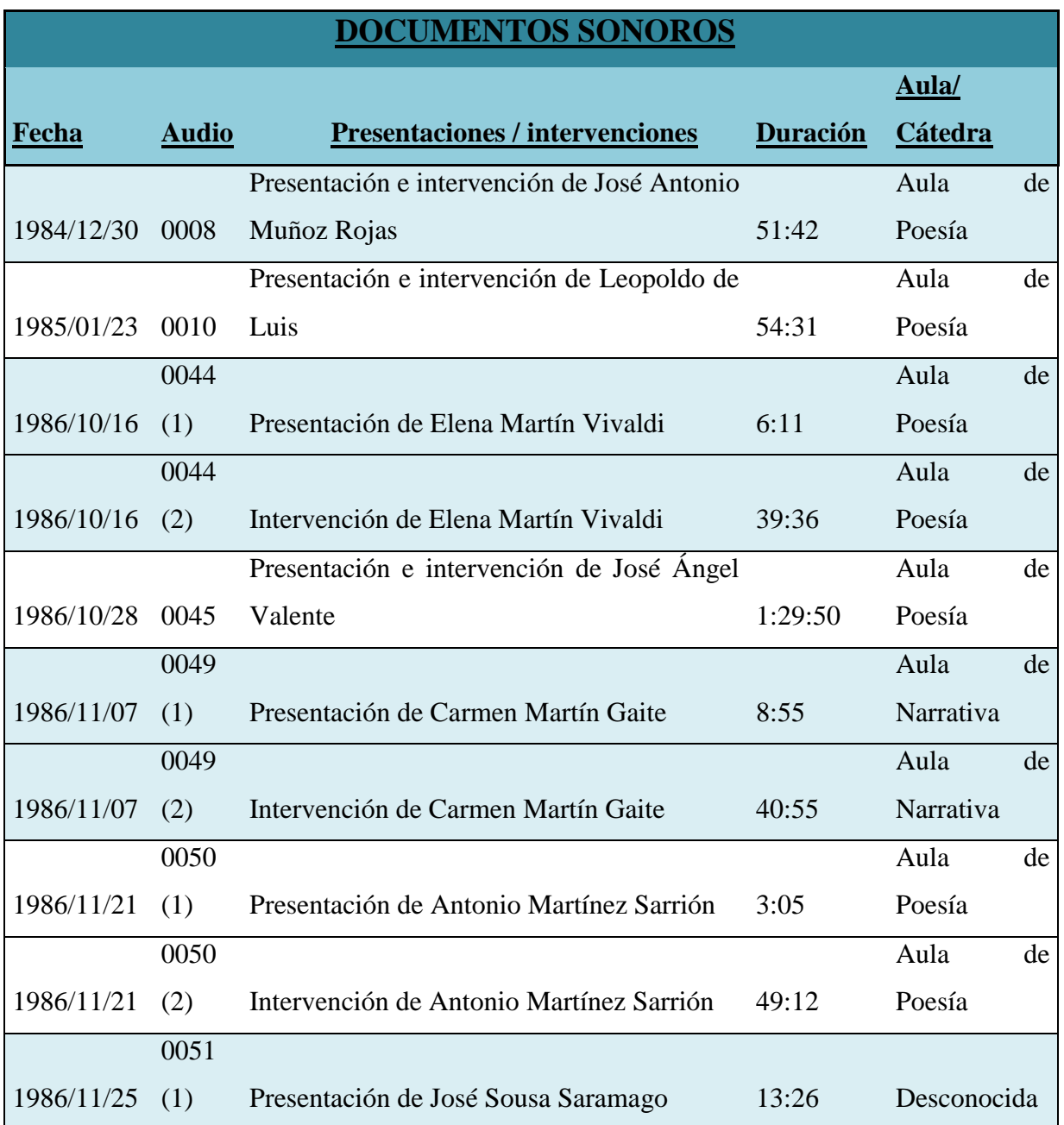

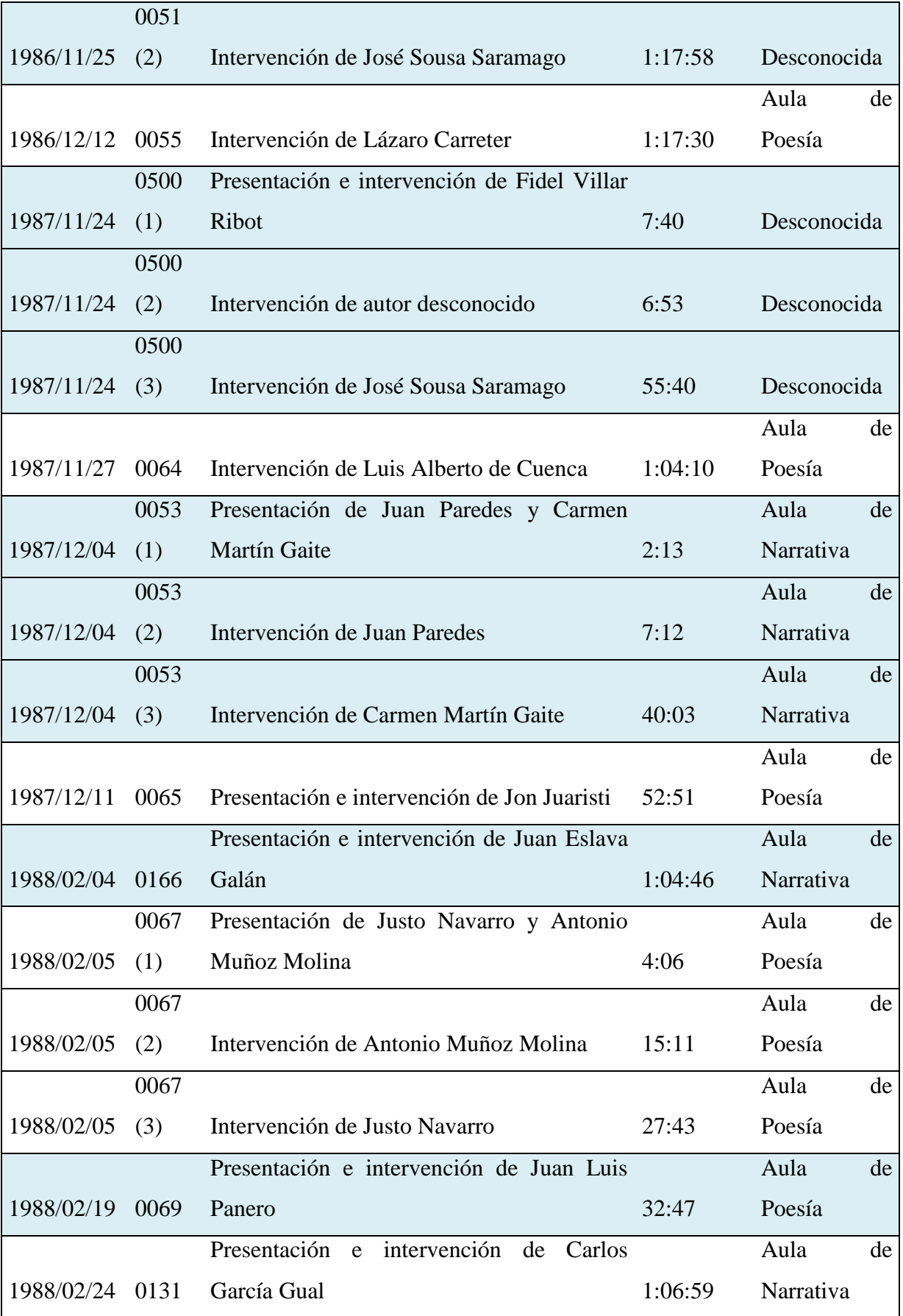

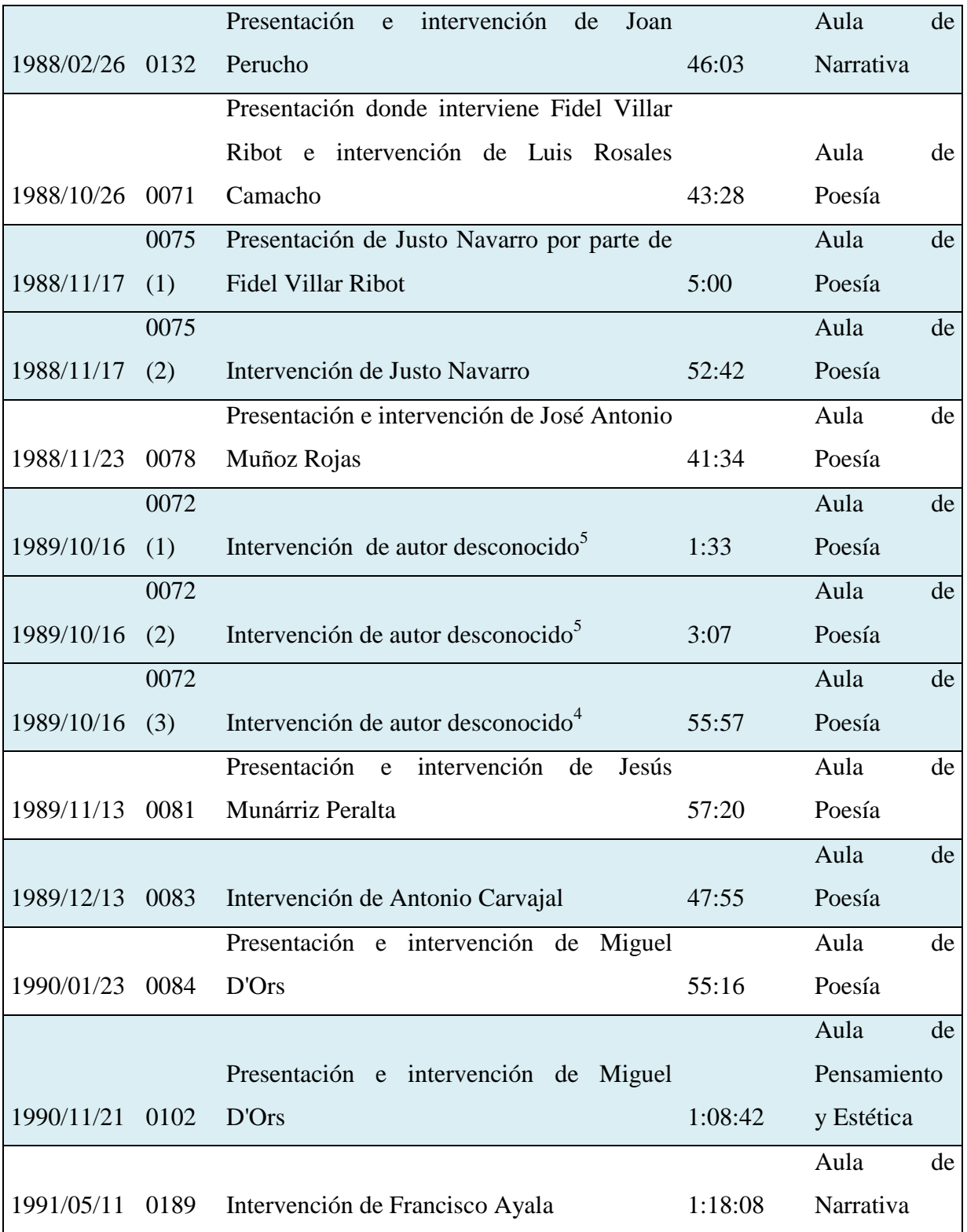

 $\overline{a}$ 

<sup>4</sup> Intervención de autor desconocido: En este documento sonoro, aparece Antonio Carvajal, pero son tres intervenciones diferentes y no puedo asegurar quién es él y los otros dos restantes.

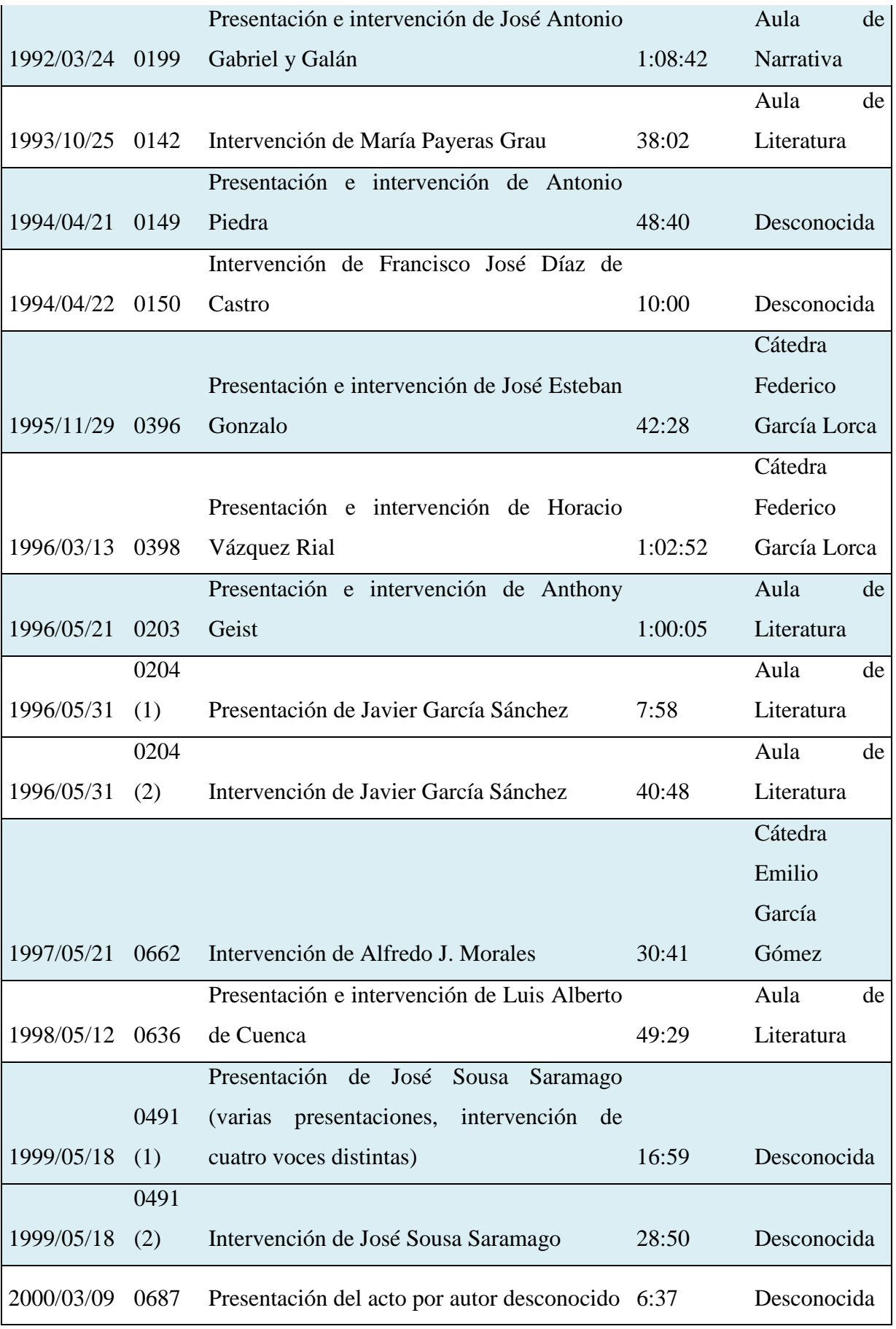

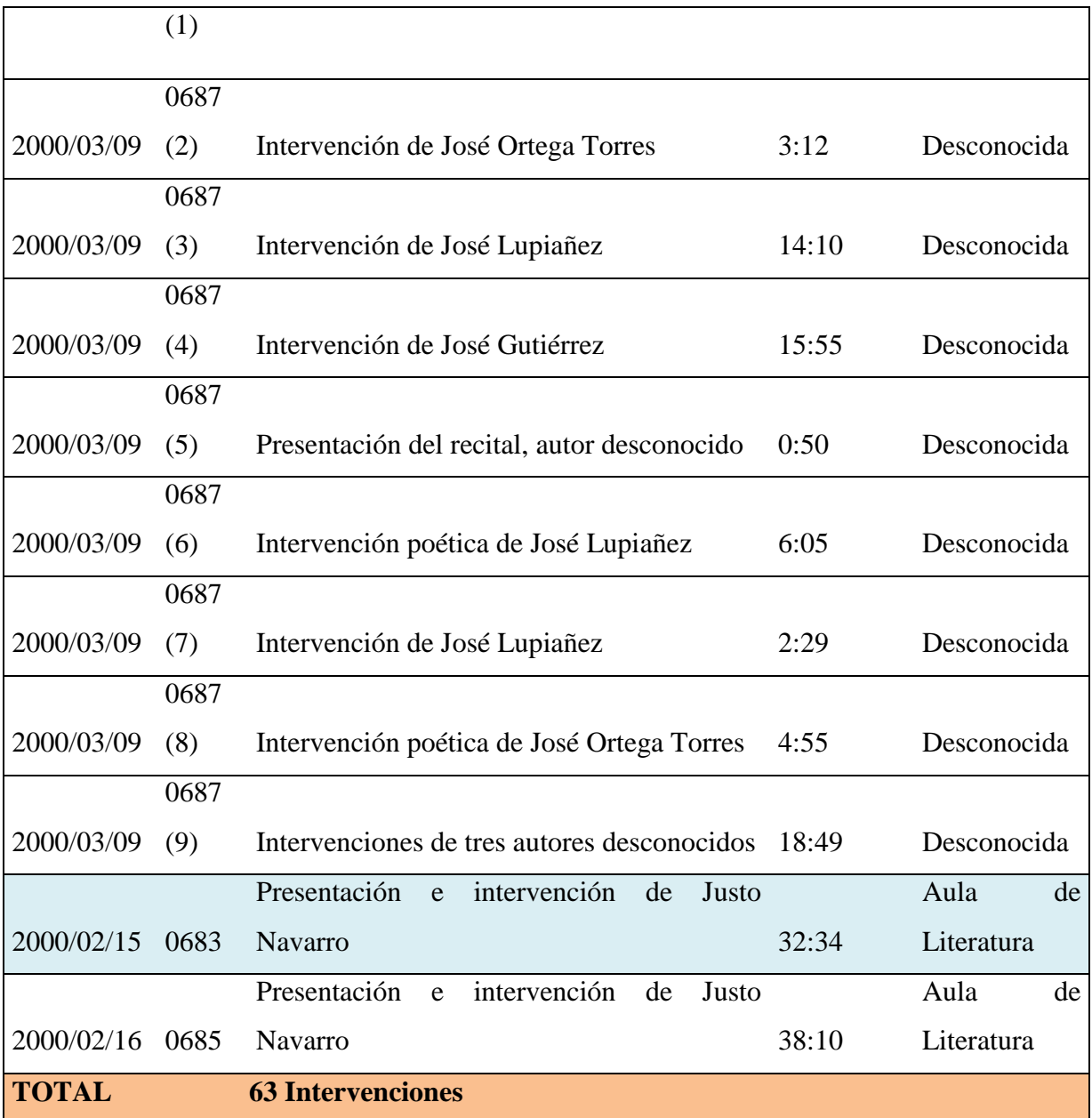

**Tabla 2.** Conjunto total de documentos sonoros obtenidos tras las transformaciones de soportes y sus ediciones, con su fecha, signatura del audio, presentaciones e intervenciones, duración y su Aula o Cátedra. Fuente: Elaboración propia.

# **4.2.- BÚSQUEDA DE INFORMACIÓN**

Delimitado el tamaño de la muestra, busqué, como he comentado en la metodología, en las bases de datos de publicaciones electrónicas, sin encontrar resultados que pudieran aportar algo a este trabajo, excepto en el Repositorio Institucional de la Universidad de Granada, dentro de Documentos Institucionales, en "El Intelectual y su memoria", y nos encontramos con entrevistas a personalidades que aparecen o guardan relación con algunos de los documentos sonoros de este trabajo. Voy a explicar las estrategias seguidas en las diferentes bases de datos y señalaré dentro de la del repositorio los resultados obtenidos:

Arts & Humanities Citation Index (Web of Science)

Estrategia en búsqueda avanzada:

Idioma spanish- all document types - búsqueda acotada al periodo de tiempo desde 1984 al 2000. La estrategia de búsqueda es:

- 1. TS= (actividades culturales AND madraza)  $\rightarrow$  0 resultados
- 2. TS= (culture activity AND madraza)  $\rightarrow$  0 resultados
- 3. TS= (universidad granada AND palacio madraza AND actividades)  $\rightarrow 0$  resultados
- 4. TS= (universidad granada)  $\rightarrow$  0 resultados
- 5. Búsqueda en cualquier fecha  $TS = (universidad granada) \rightarrow 9$  resultados
- ◆ Arts & Humanities Full Text (ProQuest)

Estrategia de búsqueda:

- 1. universidad de granada and palacio madraza  $\rightarrow$  1 resultado
- 2. (palacio madraza) AND (actividades culturales)  $\rightarrow$  sin resultados
- 3. (universidad de granada) AND (actividades culturales)  $\rightarrow$  49 resultados
- 4. (universidad de granada) AND (catedra federico garcia lorca)  $\rightarrow$  9 resultados
- 5. (universidad de granada) AND (aula de narrativa)  $\rightarrow$  6 resultados
- 6. (universidad de granada) AND (aula de literatura)  $\rightarrow$  12 resultados
- 7. (universidad de granada) AND (aula de poesia)  $\rightarrow$  10 resultados
- 8. (universidad de granada) AND (aula de pensamiento y estetica)  $\rightarrow$  7 resultados
- 9. (universidad de granada) AND (catedra emilio garcia gomez)  $\rightarrow$  18 resultados

#### $\bullet$  ISOC

Estratega de búsqueda realizada:

En búsqueda por campos:

1. En campos básicos: universidad granada y palacio madraza  $\rightarrow$  ningún resultado

2. En campos básicos: universidad de granada y actividades culturales  $\rightarrow$  ningún resultado

#### **♦ Dialnet**

**Fecha de** 

Estrategia seguida:

En buscar documentos:

1. universidad granada and palacio madraza  $\rightarrow$  16 documentos encontrados

2. universidad granada and actividades culturales  $\rightarrow$  280 resultados encontrados $\rightarrow$ Filtro materia humanidades  $\rightarrow$  40 resultados

3. universidad granada and vicerrectorado  $\rightarrow$  14 documentos

- 4. catedra federico garcia lorca and universidad granada  $\rightarrow 0$  resultados
- 5. aula de literatura and universidad de granada  $\rightarrow$  31 documentos
- 6. aula de pensamiento y estetica and universidad de granada  $\rightarrow$  1 resultado
- 7. aula de narrativa and universidad de granada  $\rightarrow$ 9 documentos

DIGIBUG: Repositorio Institucional de la Universidad de Granada

Documentos Institucionales  $\rightarrow$  el intelectual y su memoria  $\rightarrow$  Hay 89 resultados

Tras examinar los 89 registros, 21 corresponde a entrevistas relacionadas con las personalidades de nuestros documentos sonoros. Estos han sido ordenados por fecha de publicación y destacados en negrita:

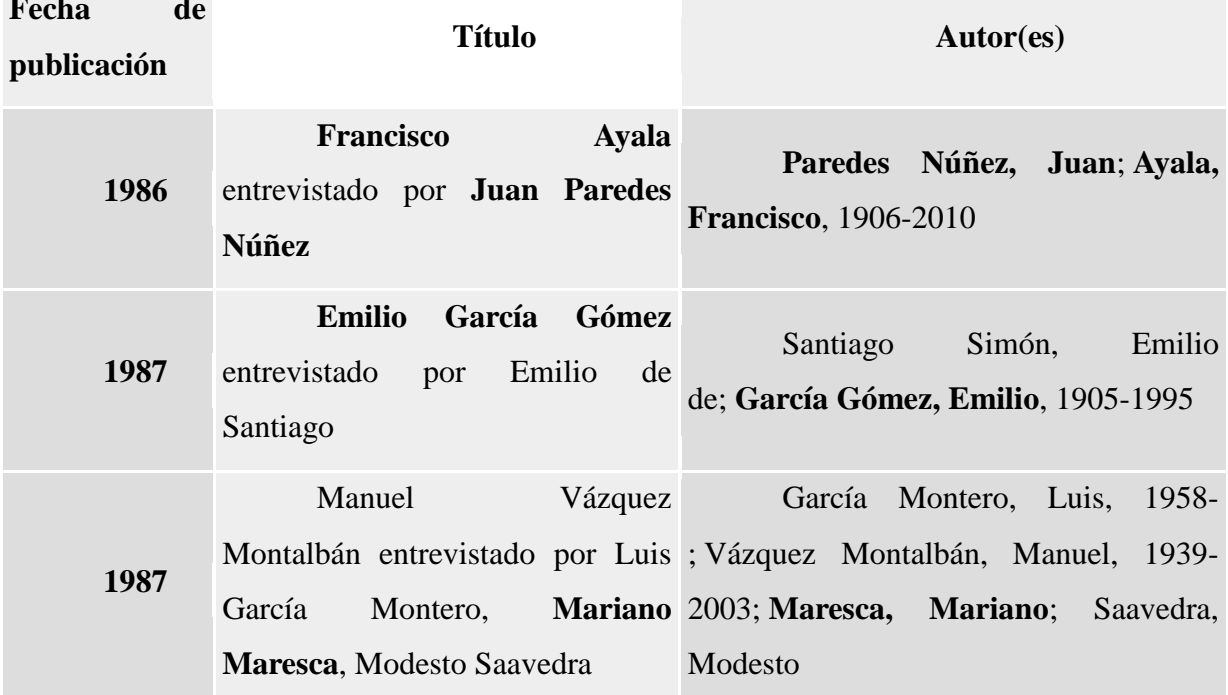

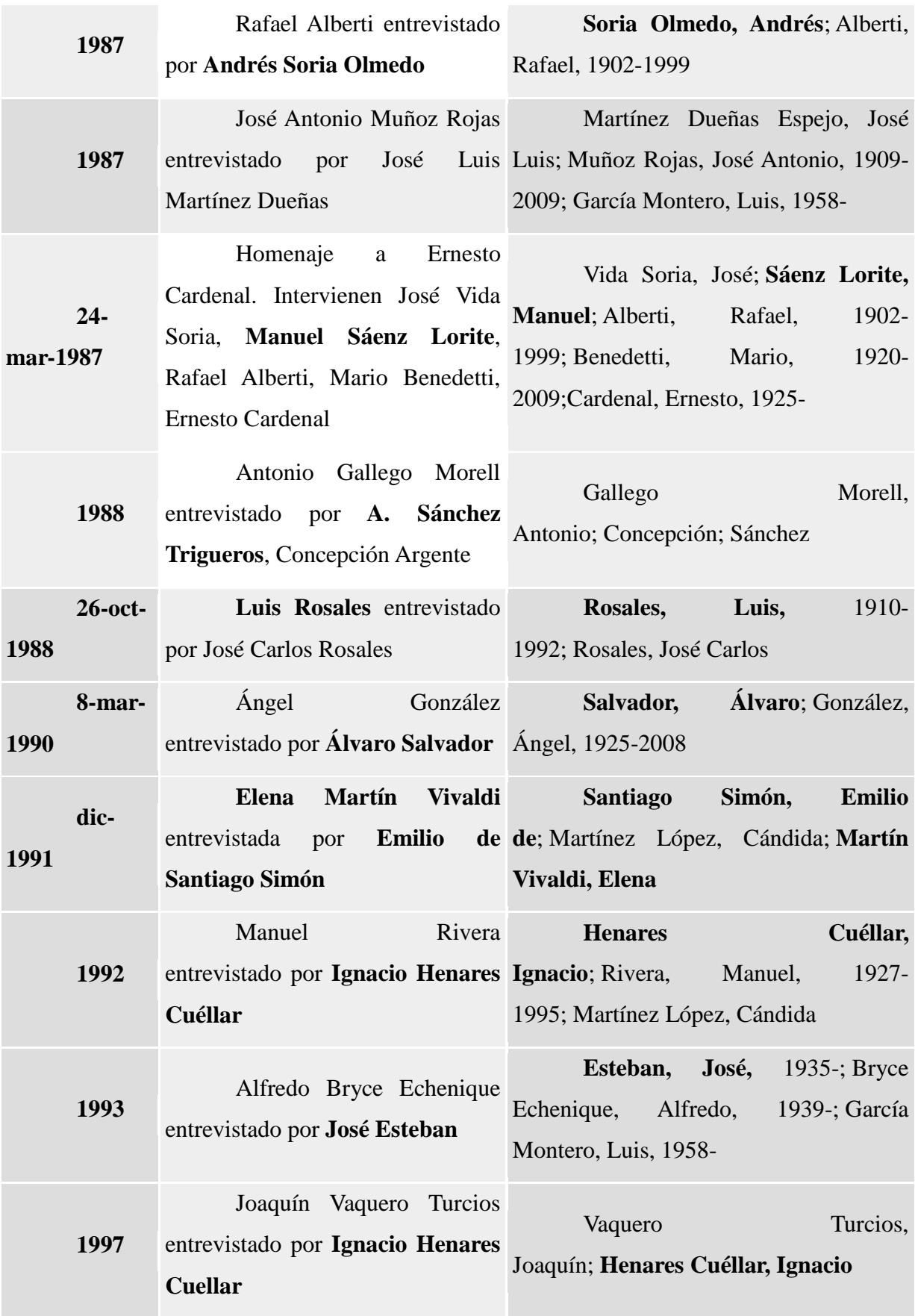

| 1998              | Antonio Muñoz Molina<br>entrevistado por Andrés Soria<br><b>Olmedo</b>                               | Muñoz Molina, Antonio; Soria<br>Olmedo, Andrés                                               |
|-------------------|----------------------------------------------------------------------------------------------------|----------------------------------------------------------------------------------------------|
| 1999              | Agustín Goytisolo<br>José<br>entrevistado por Luis Muñoz                                             | Goytisolo, José Agustín; Muñoz,<br>Luis                                                      |
| 1999              | José<br><b>Saramago</b><br>entrevistado por Ángela Olalla                                            | Saramago, José; Olalla, Ángela                                                               |
| 2000              | Miguel Cruz Hernández<br><b>Emilio</b><br>de<br>entrevistado<br>por<br><b>Santiago Simón</b>         | Cruz<br>Hernández,<br>Miguel; Santiago Simón, Emilio de                                      |
| 2002              | Rusell<br>Sebold<br>P.<br>entrevistado por Miguel d'Ors                                              | Sebold, Russell P.; Ors, Miguel<br>$\mathbf{d}'$                                             |
| 2004              | Elena Martín-Vivaldi y<br>Mercedes del Amo entrevistan a<br>Antonina Rodrigo: 12 de enero de<br>2004 | Antonina; Martín-<br>Rodrigo,<br>Vivaldi Caballero, María Elena; Amo,<br>Mercedes del        |
| $10-$<br>may-2005 | Joëlle<br>Guatelli-Tedeschi,<br>Antonio Carvajal entrevistan a<br><b>Bruno Doucey</b>                | Doucey,<br>Bruno; Guatelli-<br>Tedeschi, Joëlle; Carvajal, Antonio                           |
| 18-oct-<br>2007   | José García Leal y José F.<br>Zúñiga entrevistan a Eugenio Trías                                     | Trías,<br>Eugenio, 1942-; García<br>Leal,<br>José;<br>Zúñiga<br>García,<br>José<br>Francisco |

**Tabla 3.** Entrevistas a personalidades que aparecen o están relacionados con los documentos sonoros de este trabajo. Fuente: Repositorio Institucional de la Universidad de Granada [Base de datos] Universidad de Granada. Disponible en: <http://digibug.ugr.es/handle/10481/18652/browse?type=dateissued&submit\_browse=Fecha+ Publicaci%C3%B3n> [27 de mayo de 2015]

## **4.3.- PROCESO DE DIGITALIZACIÓN**

En el proceso de digitalización, cada cinta magnética necesita leerse íntegramente, son 29 cintas magnéticas de 90 minutos y 11 cintas magnéticas de 60 minutos. Una vez transcurridos los minutos de duración dependiendo del audio, para pasarlo a formato MP3 ha sido necesario un tiempo medio que podía oscilar de entre 7 a 20 minutos aproximadamente, no siempre era la misma duración de espera, esto podría ser debido al ordenador utilizado en el proceso y a su capacidad. Debido a la duración de digitalización de los registros sonoros y su acceso a ellos en la dependencia del Archivo Universitario cuyo horario al público es de 09:00 a 14:00 horas, me he visto en la necesidad de no editarlo en el momento, puesto que hubiera necesitado más tiempo en el mismo, así, de esta forma lo editaba con posterioridad.

En la edición de cada documento, que como ya nos hemos referido anteriormente se ha utilizado el programa Audacity, se han borrado vacíos de silencio, ruidos y amplificado las voces, en medida de lo posible, para poder oír mejor las mismas. He tenido que escuchar cada documento sonoro íntegro, para poder cortar las presentaciones e intervenciones y crear un documento sonoro independiente para cada una de ellas, que permita su consulta sin necesidad de tener que escuchar el documento sonoro completo. Aunque hay algunos registros que no he visto necesario separar su presentación de la intervención, debido a la breve duración de esta primera.

Tras extraer presentaciones e intervenciones del audio, se introducen sus metadatos correspondientes y se transforma y guarda como fichero en formato MP3, con una duración aproximada de unos 5-7 minutos para las intervenciones de breve duración y unos 15-40 minutos para las intervenciones de media y larga duración

El tiempo dedicado a todo este proceso de transformación a soporte digital, más el periodo invertido en escuchar cada documento sonoro y separar sus intervenciones de diferentes autores, es aproximadamente de unas 100 horas, pero hay que mencionar y por lo tanto añadir, que no siempre la digitalización del documento ha tenido éxito y he tenido que empezar de nuevo el proceso, por lo que el tiempo invertido ha sido considerable. Es una suma de tiempo difícil de contabilizar con exactitud, pero esta en torno a unas 115 horas.

| Archivo<br>Editar                                                    | Pistas<br>Ver<br>Control     | Generar<br>Efecto                        | Analizar Ayuda                                                                                                  |                                                       |                                       |                  |
|----------------------------------------------------------------------|------------------------------|------------------------------------------|----------------------------------------------------------------------------------------------------|-------------------------------------------------------|---------------------------------------|------------------|
| п                                                                    |                              |                                          | 홍<br>$\rm I$<br>Ø<br>R<br>₽<br>$-24$<br>∗<br>$\leftrightarrow$<br>$\left 0\right\rangle$ $\left -\right\rangle$ | $-24$<br>$\mathcal{P}$ -<br>$\bullet$<br>$\mathbf{0}$ | $0$ . The second second second $\sim$ | ڻان جو ان هوڻ    |
| 翯                                                                    | VΗ<br>n<br>$\circ$<br>-100-  | Ò<br>$\mathcal{L}_{+}$<br>₽<br>₽         | $\mathcal{E}$<br><u>ing  t</u>                                                                                  |                                                       |                                       |                  |
| <b>MME</b><br>$\overline{\mathbf{v}}$                                | (1) Altavoces (Dispositivo d | Varios micrófonos (3- Uf<br>$\mathbf{v}$ | 2 (Stereo) Inp<br>$\forall$                                                                                     |                                                       |                                       |                  |
| 6:47,0                                                               | 6:48,0<br>6:49,0             | 6:50,0                                   | 6:52,0<br>6:51,0                                                                                                | 6:53,0<br>6:54,0                                      | 6:55,0<br>6:56,0                      | 6:58,0<br>6:57,0 |
| Silencio<br>Solo<br>$\overline{1}$ . $\overline{1}$ . $\overline{1}$ | $0,0 -$                      |                                          |                                                                                                    |                                                       |                                       | $\rightarrow$    |
| $\frac{L}{1}$ $\bigoplus$ $\frac{R}{1}$                              | $-0,5-$                      |                                          |                                                                                                    |                                                       |                                       |                  |
|                                                                      | $-1,0$                       |                                          |                                                                                                    |                                                       |                                       |                  |
|                                                                      | 1,0                          |                                          |                                                                                                    |                                                       |                                       |                  |
|                                                                      | $0,5 -$                      |                                          |                                                                                                    |                                                       |                                       |                  |
|                                                                      | $0,0-$                       |                                          |                                                                                                    |                                                       |                                       |                  |
|                                                                      | $-0,5-$                      |                                          |                                                                                                    |                                                       |                                       |                  |
| Δ                                                                    | $-1,0$                       |                                          |                                                                                                    |                                                       |                                       |                  |
|                                                                      |                              |                                          |                                                                                                    |                                                       |                                       |                  |
|                                                                      | $\overline{a}$               |                                          |                                                                                                    |                                                       |                                       | $\mathbf{m}_1$   |
| Frecuencia del proyecto (Hz):                                        |                              |                                          | Comienzo de la selección: @ Fin @ Longitud                                                                      | Posición de audio:                                    |                                       |                  |
| 48000<br>۰                                                           |                              | Ajuste a   00 h 00 m 00 s                | 00 h 00 m 00 s <sup>-</sup>                                                                                     | 00 h 06 m 57 s                                        |                                       |                  |

**Imagen 1**. Captura de proceso de digitalización con el programa Audacity de una cinta magnética con un sonido de baja intensidad. Fuente: Mazzoni, D. y Dannenberg, R. (2011). *Audacity win 1.3.13 Unicode.* http://web.audacityteam.org/

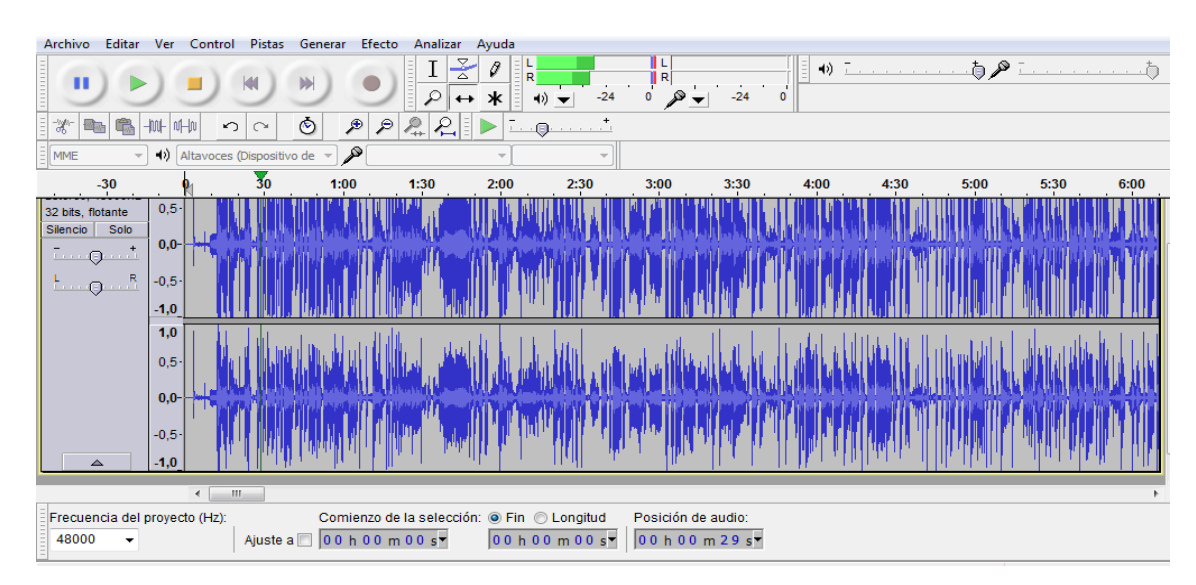

**Imagen 2.** Captura de proceso de digitalización con el programa Audacity de una cinta magnética con un sonido de alta intensidad. Fuente: Mazzoni, D. y Dannenberg, R. (2011). *Audacity win 1.3.13 Unicode.* http://web.audacityteam.org/

Podemos apreciar claramente la diferencia entre la imagen 1 y 2 con una gran desigualdad de intensidad en el sonido emitido, por lo tanto al convertirlo a soporte digital habrá una notoria disimilitud de calidad de sonido entre uno y otro.

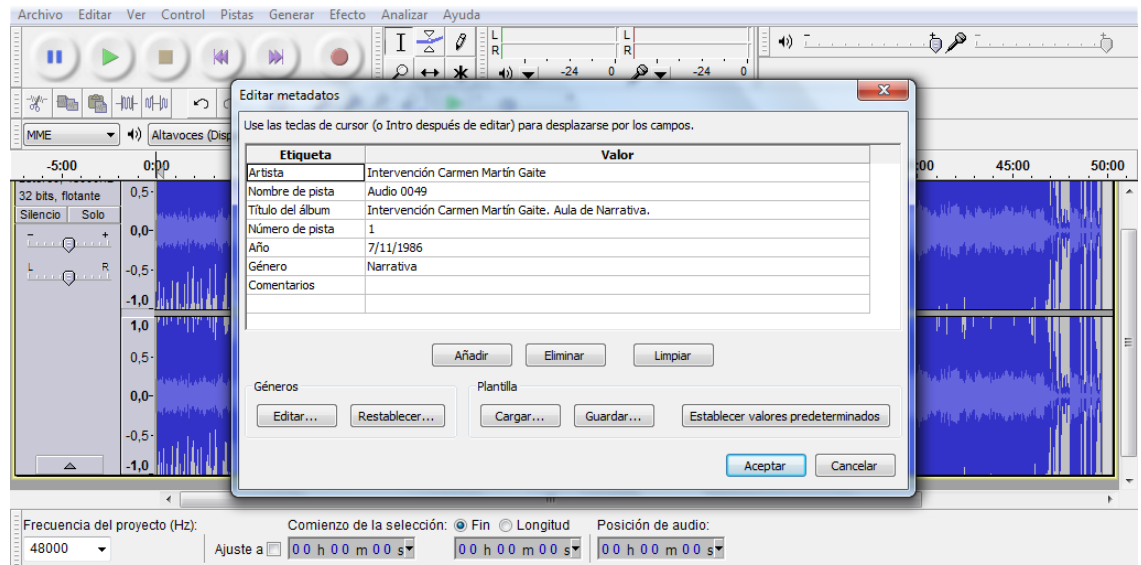

**Imagen 3.** Ejemplo de intervención digitalizada con el programa Audacity introduciendo los metadatos correspondientes. Fuente: Mazzoni, D. y Dannenberg, R. (2011). *Audacity win 1.3.13 Unicode.* http://web.audacityteam.org/

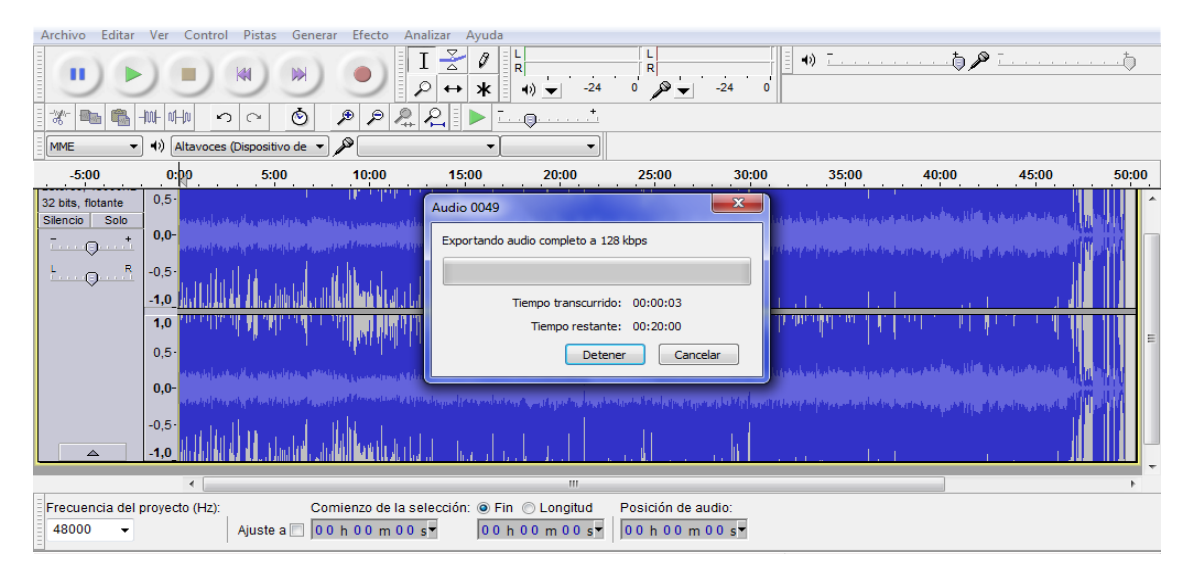

**Imagen 4.** Captura de exportación a MP3 con el programa Audacity de una intervención media, con un tiempo de espera de 20 minutos aproximadamente. Fuente: Mazzoni, D. y Dannenberg, R. (2011). *Audacity win 1.3.13 Unicode.* http://web.audacityteam.org/

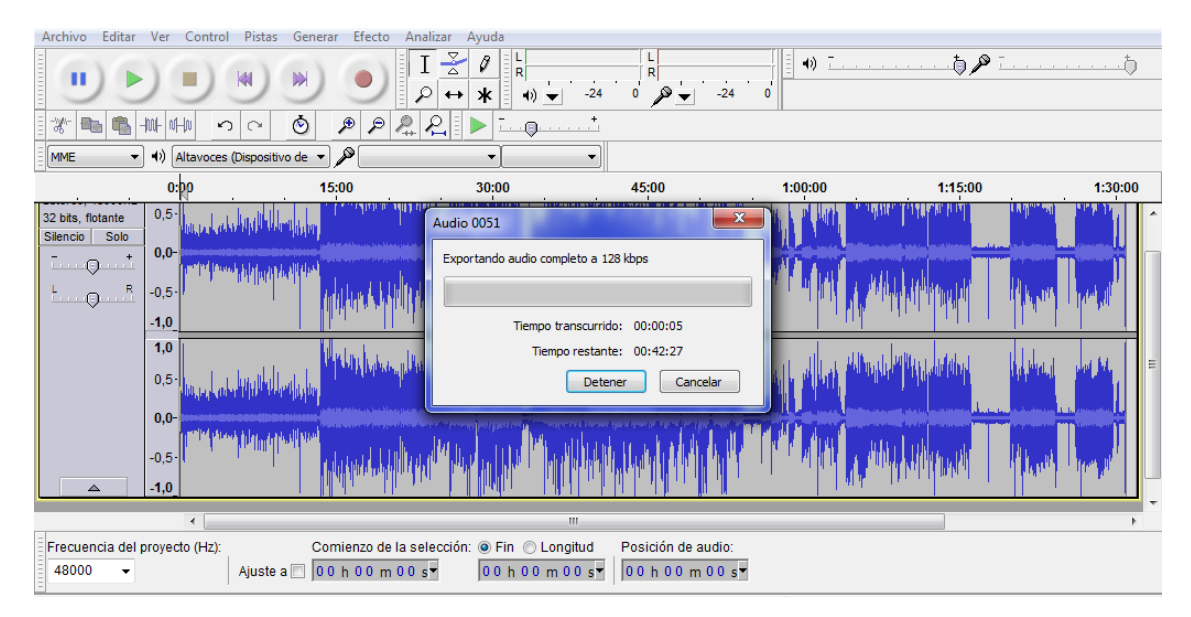

**Imagen 5.** Captura de exportación a MP3 con el programa Audacity de una cinta magnètica de única intervención recuperada en su totalidad, con un tiempo de espera de 42 minutos aproximadamente. Fuente: Mazzoni, D. y Dannenberg, R. (2011). *Audacity win 1.3.13 Unicode.* http://web.audacityteam.org/

#### **4.4.- Incorporación de datos a los registros**

Para poder completar lo máximo posible la descripción de cada uno de estos documentos sonoros en el catálogo, ha sido de gran importancia consultar la documentación relacionada con las Actividades Culturales del Vicerrectorado de Extensión Universitaria realizadas en el Palacio de la Madraza desde el año 1984 al año 2000 conservada en el Archivo de la Universidad de Granada, pudiendo de esta forma incorporar al registro descriptivo información relacionada con:

- Títulos
- Autores
- Fechas

Además de los siguientes materiales:

- Un folleto
- Tres carteles
- Ocho programas
- Tres invitaciones a presentaciones de libros

Los materiales correspondientes a cada actividad han sido digitalizados, descritos y enlazados a cada uno de los correspondientes registros descriptivos de las cintas, incluyendo también en el mismo un enlace al audio digitalizado, en el caso de existir este.

Para ampliar más la información con que contaba sobre el Vicerrectorado de Extensión Universitaria, el Secretariado de Extensión Cultural, el Aula de Narrativa, Aula de Poesía, Aula de Literatura, Aula de Pensamiento y Estética, Cátedra Emilio García Gómez y Cátedra Federico García Lorca, realicé una búsqueda en las Memorias Académicas de la Universidad de Granada desde el año 1984 al 2000 y en las Memorias de Gestión de la Universidad de Granada desde el año 1990 al 2000, existiendo un periodo de tiempo correspondiente a los años 1984 al 1989 donde no he podido localizar ninguna de estas últimas, es posible que no se editaran. Junto a este vacío, hay información que no he podido contrastar porque no existe, de ahí la importancia de guardar toda la documentación relacionada con cualquier actividad.

Como resultado, he aportado en la mayoría de los registros existentes títulos de cada una de las conferencias, fechas e intervenciones desconocidas, ya que dichos registros habían sido realizados únicamente con la información contenida en la propia cinta de casete.

Una vez recopilada toda la información, se han modificado y añadido registros en el sistema de gestión archivística OdiloA3W del Archivo Universitario de Granada que utiliza el formato MARC21 y se han creado nuevos registros descriptivos para el folleto, carteles, programas e invitaciones, enlazando estos a las cintas de los documentos sonoros y éstas a su audio. Los ficheros de audio en formato MP3 han sido publicados en la página web del Archivo, tras la entrega al mismo, por mi parte, de una relación con la información de las descripciones y dichos ficheros. De esta forma, se ha obtenido una dirección web que he incorporado al registro descriptivo de las correspondientes cintas, posibilitándose el acceso directo desde dicho registro al fichero sonoro, pudiendo este ser reproducido directamente en esta web mediante el software reproductor incorporado en la misma.

Para incorporar nueva información a los registros de los documentos sonoros existentes en el archivo, y para realizar la nueva descripción de la documentación relacionada encontrada, se ha utilizado una plantilla con Formato MARC21 del programa OdiloA3W del Archivo. El resultado final del registro la proporciona dicho programa estructurado mediante las reglas ISAD (G), un ejemplo para aclarar este paso es:

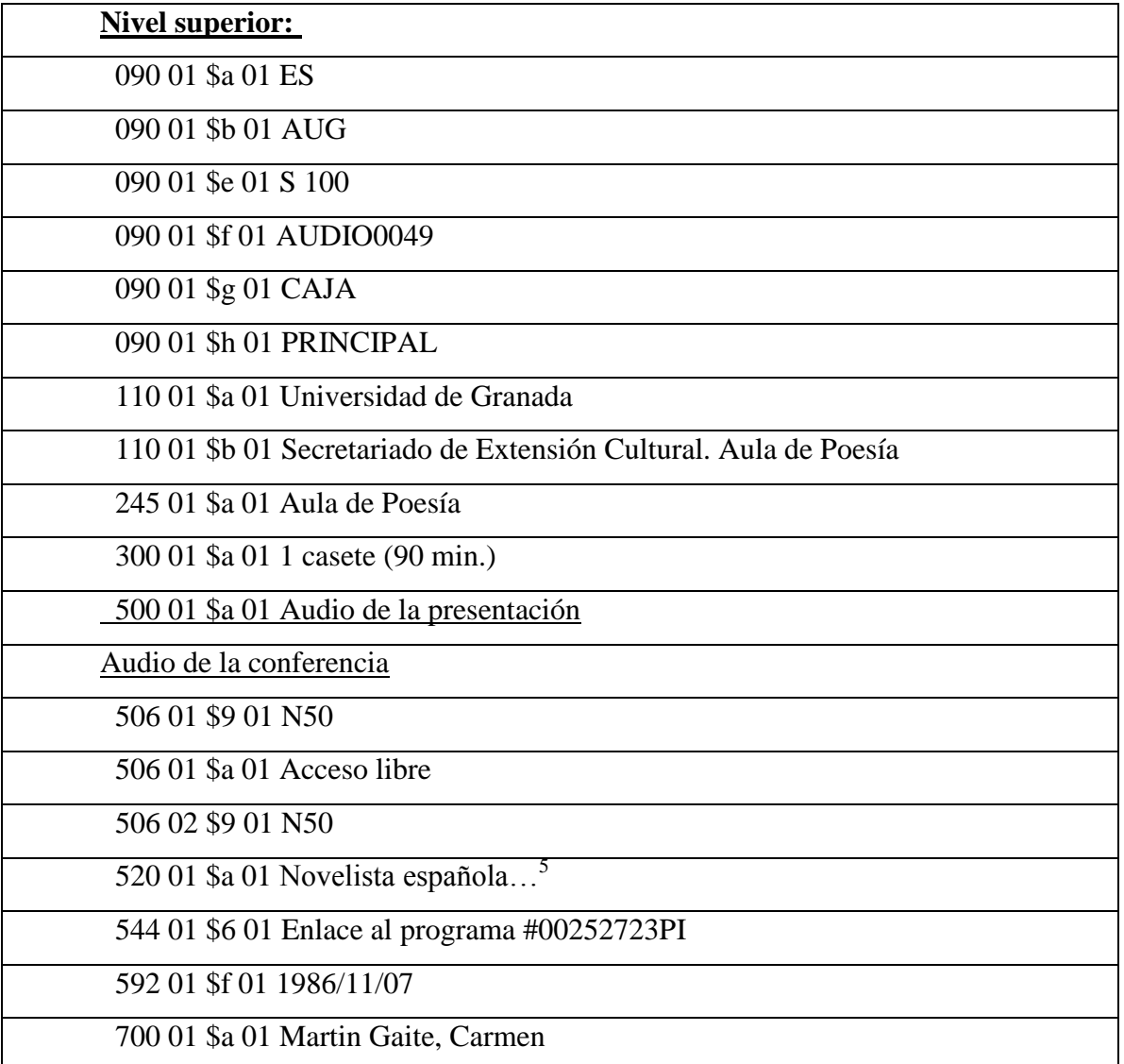

**Tabla 4.** Ejemplo de registro en formato MARC21 en el programa OdiloA3W del Archivo Universitario. Fuente: Elaboración propia extraída de un ejemplo dentro del programa OdiloA3W.

Tras aportar la nueva información encontrada al registro ya existente en formato MARC21, la salida sería en formato ISAD G que vemos en el siguiente paso mediante una captura de pantalla desde el programa mencionado del Archivo Universitario:

 $\overline{a}$ 

Los resúmenes de cada registro ya estaban realizados en su totalidad por el Archivo Universitario.

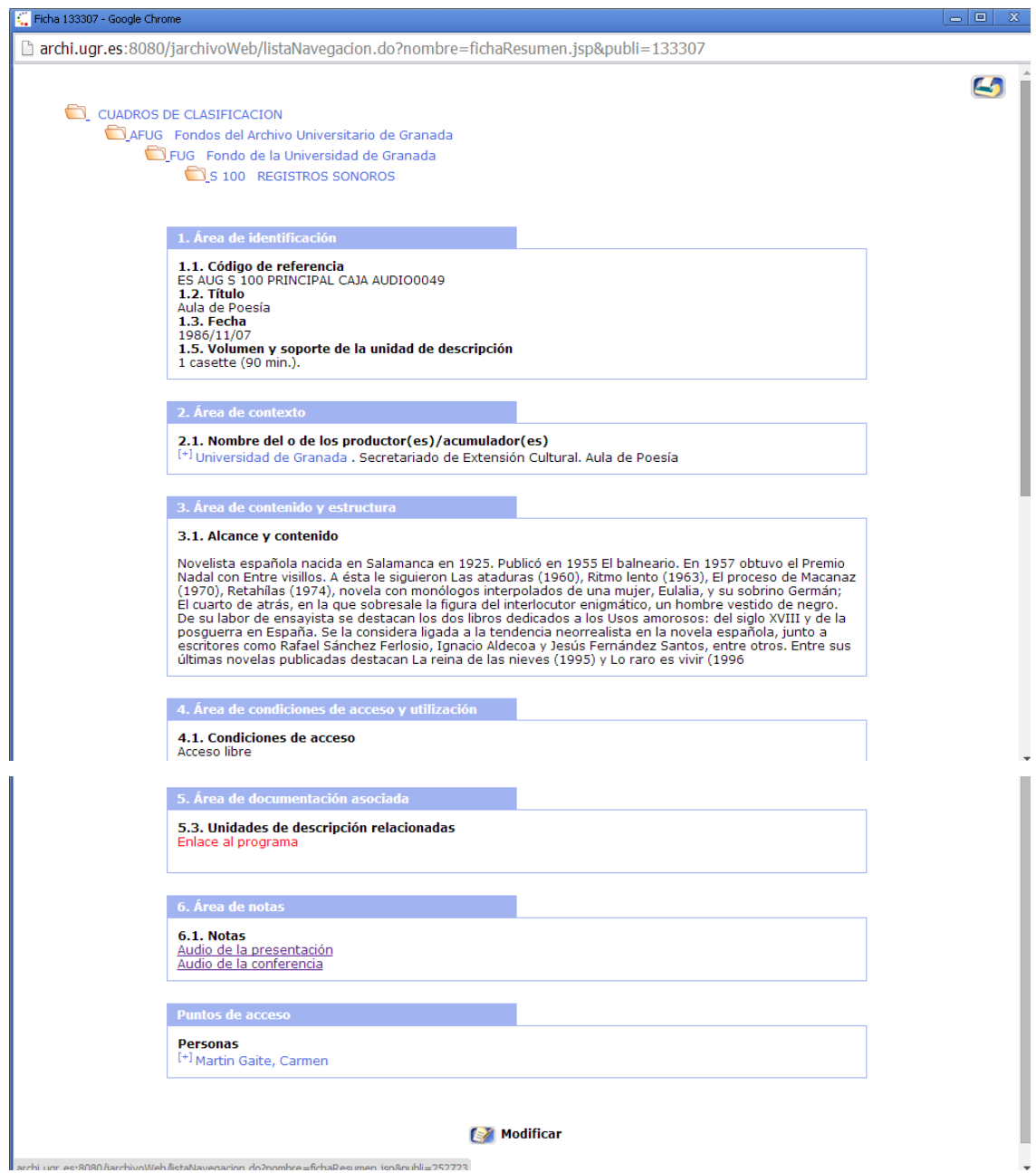

**Imagen 6:** Capturas de pantalla de la salida de los datos con el formato ISAD (G) desde el programa OdiloA3W del Archivo. Fuente: ODILOTID. Portal Corporativo de Odilo Tecnologías de la Información y la Documentación (n.d) *OdiloA3W* [Online] Disponible en: < http://www.odilo.es/products/odilo-a3w/> [ 22 de junio de 2015]

# **4.5.-EJEMPLO DE SATISFACCIÓN DE NECESIDAD DE INFORMACIÓN DEL USUARIO**

Con el objeto de mostrar el resultado final de este proceso desde el catalogo del Archivo Universitario, voy a mostrar mediante capturas de pantalla un registro de documento sonoro, como ejemplo de necesidad de información de un usuario sobre el libro "Piedra de Luna" de José Saramago:

Estrategia de búsqueda:

En el catálogo del Archivo Universitario de Granada:

- Búsqueda en el campo "persona"  $\rightarrow$  Saramago, Jose

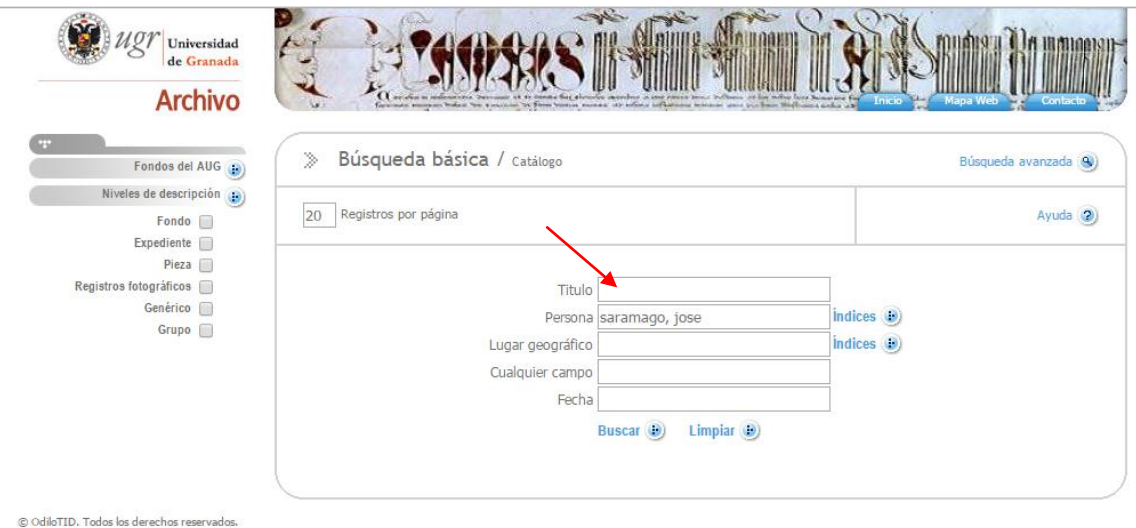

**Imagen 7**. Estrategia de búsqueda utilizada en el catálogo del Archivo Universitario de Granada. Fuente: Archivo Universitario de Granada [Cátalogo] Universidad de Granada. Disponible en: < http://archi.ugr.es:8080/jopac/controladorconopac?action=busquedaavanzada> [26 de agosto de 2015]

Pulsamos buscar y nos da como resultado 8 registros, en la captura de imágen podemos apreciar como es el resultado número 2 el que nos interesa, entramos en él.

|                                                                   |                |   |                          | <b>Archivo</b> |                                            |                                                                          | micio | Mapa Web<br>Contact                   |
|-------------------------------------------------------------------|----------------|---|--------------------------|----------------|--------------------------------------------|--------------------------------------------------------------------------|-------|---------------------------------------|
| Resultados / Catálogo<br>$\gg$<br>Nueva búsqueda (8)              |                |   |                          |                |                                            |                                                                          |       | Ayuda (2)                             |
| Registros por página<br>20<br>8 registros a mostrar en 1 página/s |                |   |                          |                |                                            | Imprimir &<br>Ver seleccionados                                          |       |                                       |
|                                                                   |                |   | 1 páginas. (d) (d) 1 (d) | œ              |                                            | Ordenar por:                                                             | ۷.    | ascendente<br>$\overline{\mathbf{v}}$ |
|                                                                   | 1 <sup>0</sup> |   | <b>AUG</b>               | AUDIO0267      | Obra narrativa. Aula de narrativa          |                                                                          |       | 24/11/1986                            |
|                                                                   | 2              |   | AUG.                     | AUDIO0491      | Presentación del libro: Piedra de Luna     |                                                                          |       | 1999/05/18                            |
|                                                                   | 3 <sup>1</sup> |   | <b>AUG</b>               | AUDIO0500      | Presentación del libro: La balsa de Piedra |                                                                          |       | 1987/11/24                            |
|                                                                   | $4$ $\Box$     |   | <b>AUG</b>               | AUDIO0051      | Aula de Poesía                             |                                                                          |       | 1986/11/25                            |
|                                                                   | 5 <sup>0</sup> |   | <b>AUG</b>               | AUDIO/0226     | Aula de narrativa.                         |                                                                          |       | 24/11/1986                            |
|                                                                   | 6              | r | <b>AUG</b>               | C0520          | Ciclo de conferencias del Aula de Poesia   |                                                                          |       | 1986                                  |
| 7.                                                                | $\Box$         | ß | <b>AUG</b>               | C0532          | José Saramago. La balsa de piedra          |                                                                          |       | 1987/11/24                            |
|                                                                   |                | 뗩 |                          | 06447/008      |                                            | Invitación a la presentación del libro "Piedra de Luna" de José Saramago |       |                                       |

**Imagen 8.** Captura de imagen donde podemos observar los resultados obtenidos de la búsqueda. Fuente: Archivo Universitario de Granada [Cátalogo] Universidad de Granada. Disponible en: < http://archi.ugr.es:8080/jopac/consultas> [26 de agosto de 2015]

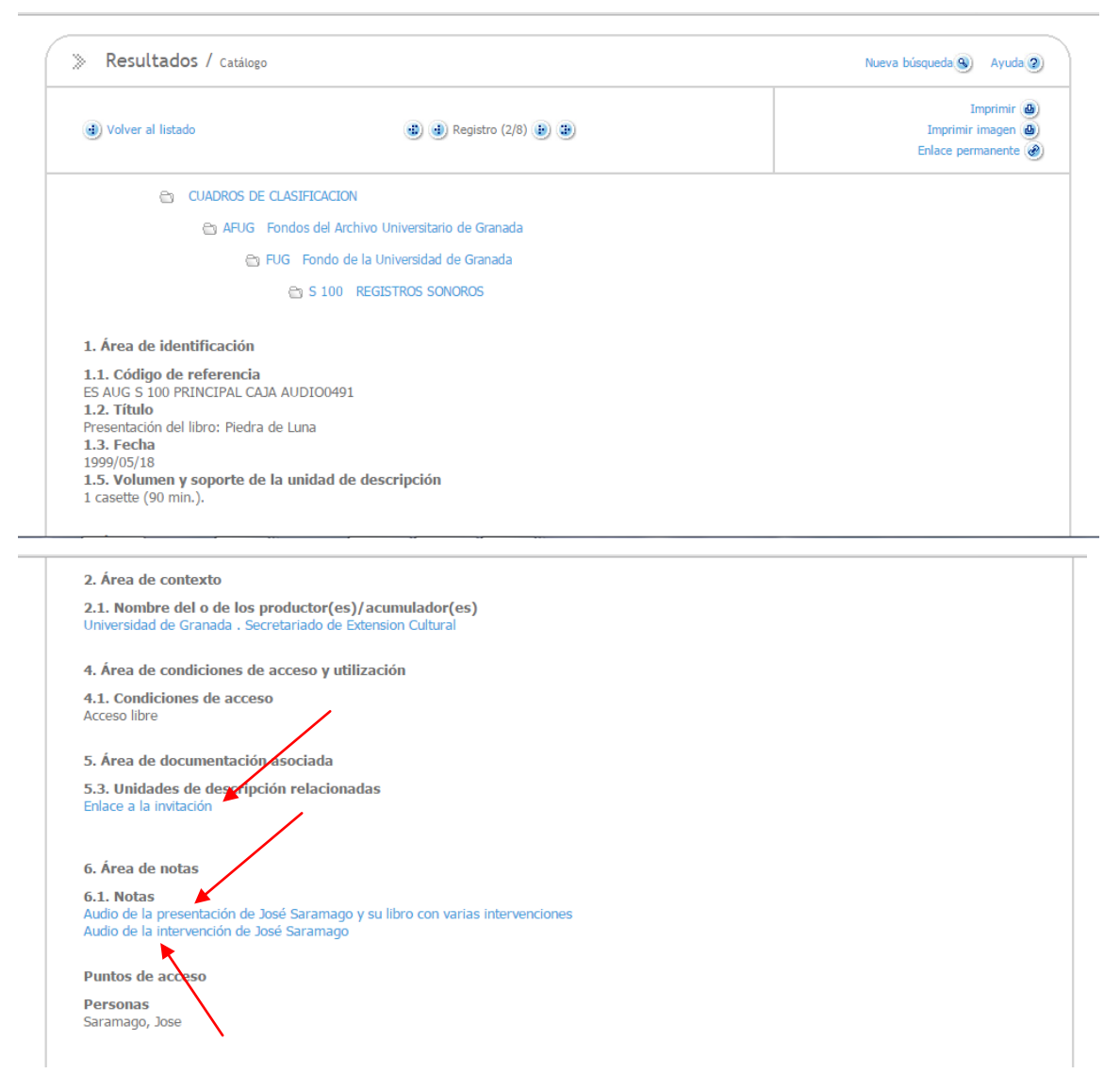

Pinchamos dentro para poder observar el registro completo.

**Imagen 9**. Captura del registro de la cinta magnética de la presentación del libro "Piedra de Luna" de José Saramago. Fuente: Archivo Universitario de Granada [Cátalogo] Universidad de Granada. Disponible en: < http://archi.ugr.es:8080/jopac/resultados> [26 de agosto de 2015]

Observamos dos audios independientes dentro del registro de la cinta magnética, además de un enlace a una invitación sobre el libro. Primero vamos a pinchar sobre el primer audio de la presentación y después lo haremos sobre el de la intervención de José Saramago, en la última captura pincharemos sobre el enlace a la invitación a la presentación.

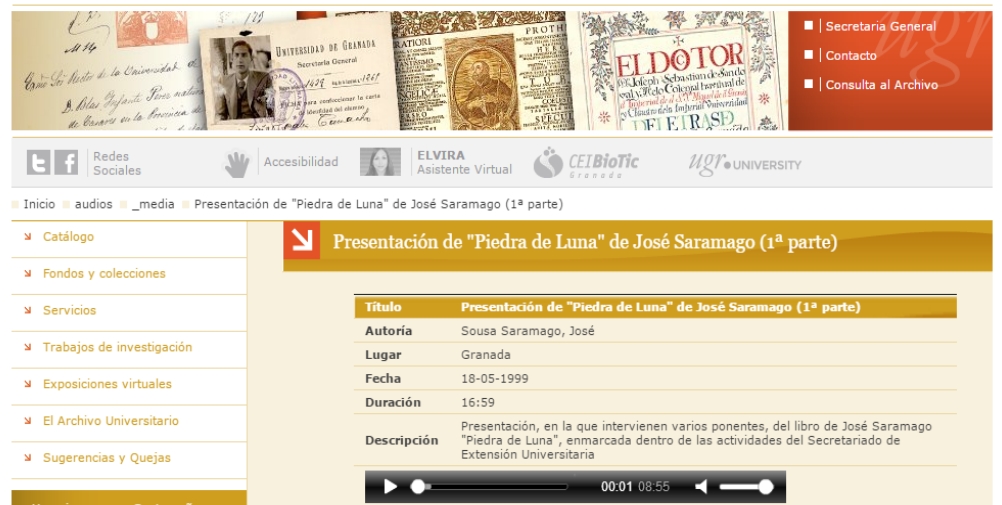

**Imagen 10.** Captura de pantalla del audio de la presentación del libro "Piedra de Luna" de José Saramago. Fuente: Universidad de Granada. Archivo Universitario de Granada [Online] *Presentación de "Piedra de Luna" de José Saramago (1ª parte)*. Disponible en: < http://archivo.ugr.es/pages/audios/\_media/presentacion-de-piedra-deluna-de-jose-saramago> [26 de agosto de 2015]

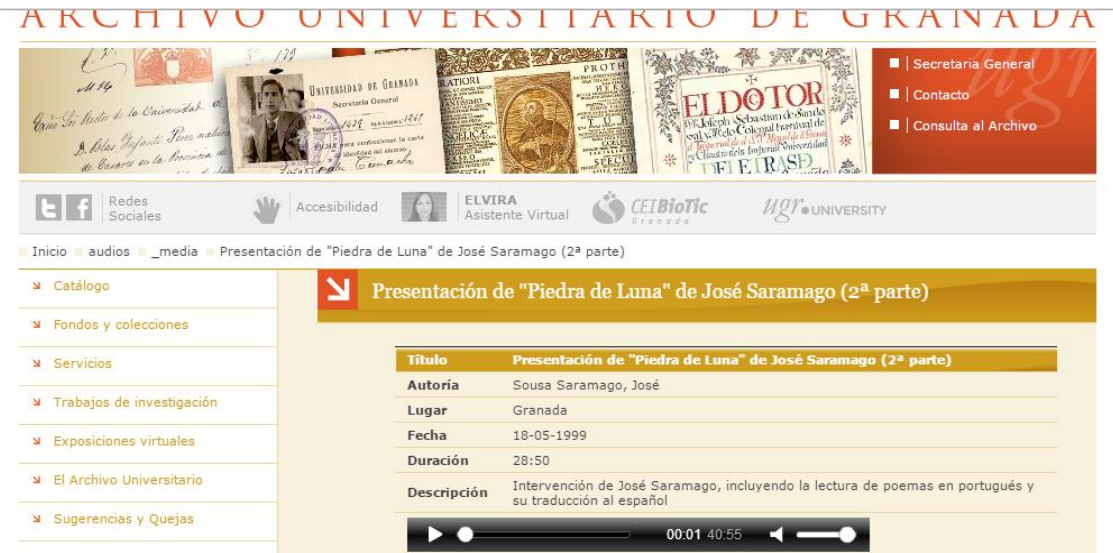

**Imagen 11.** Captura de pantalla del audio de la intervención de José Saramago en la presentación de su libro "Piedra de Luna". Fuente: Universidad de Granada. Archivo Universitario de Granada [Online] *Presentación de "Piedra de Luna" de José Saramago (2ª parte)*. Disponible en: < http://archivo.ugr.es/pages/audios/\_media/presentacion-de-piedra-de-luna-de-josesaramago-2a-parte> [26 de agosto de 2015]

En la imagen 10 y 11 se puede observar en negro un reproductor, en el cuál comenzará a oirse la audición con solamente pulsar el símbolo de Play

1. Área de identificación 1.1. Código de referencia ES AUG C 116 PRINCIPAL CAJA 06447 / 008 1.2. Título Invitación a la presentación del libro "Piedra de Luna" de José Saramago 1.3. Fecha 18/05/1999 1.5. Volumen y soporte de la unidad de descripción 1 invitación. 11x15 cm 2. Área de contexto 2.1. Nombre del o de los productor(es)/acumulador(es) Universidad de Granada . Secretariado de Extension Cultur 5. Área de documentación asociada 5.3. Unidades de descripción relacionadas Enlace a la cinta de José Saramago 6. Área de notas 6.1. Notas El Secretariado de Extensión Universitaria en colaboración con la colección "Guante Blanco" de la editorial Comares Conferencia celebrada en el Palacio de la Madraza 3 copias Puntos de acceso **Personas** Saramago, Jose **Subdivisiones Subdivisiones nominales** N260 Secretariado de Extensión Universitaria

**Imagen 12**. Captura del registro de la invitación a la presentación del libro de José Saramago "Piedra de Luna". Fuente: Archivo Universitario de Granada [Cátalogo] Universidad de Granada. Disponible en: < http://archi.ugr.es:8080/jopac/browser?nombre=ficharesumen.jsp&publi=252740> [26 de agosto de 2015]

Vemos como podemos volver desde aquí de nuevo al registro de la cinta de José Saramago.

Si pinchamos sobre la imagen de la invitación, podemos verla en mayor tamaño:

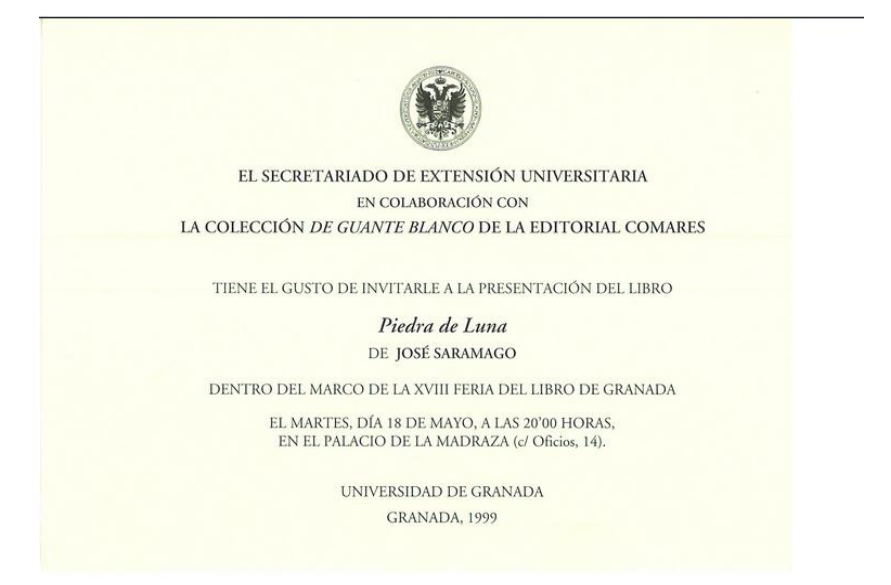

**Imagen 13**. Captura de pantalla de la invitación a la presentación del libro "Piedra de Luna" de José Saramago. Fuente: Archivo Universitario de Granada [Cátalogo] Universidad de Granada. Disponible en: < http://archi.ugr.es:8080/jopac/images/Invitaci\_n\_10.jpg> [26 de agosto de 2015]

## **5.-RESULTADOS Y CONCLUSIONES**

## **5.1.- RESULTADOS**

1. Se ha conseguido tras la finalización de este trabajo la preservación de 40 documentos sonoros.

2. Llevado a cabo el proceso laborioso de audición para la edición de cada uno de los registros sonoros, se extrajeron las voces mediante su identificación en documentos independientes y se cuenta con un total de 63 intervenciones.

3. Se han ampliado los registros existentes en el catálogo del Archivo de la Universidad con la descripción de información recuperada en cada documento sonoro de títulos, fechas, autores y respecto a documentación relacionada, se ha digitalizado, descrito y enlazado a su correspondiente registro sonoro un folleto, tres carteles, ocho programas y tres invitaciones a presentaciones de libros.

4. Este patrimonio sonoro recuperado se difunde mediante el catálogo del Archivo Universitario de Granada, publicado en la página web del mismo, donde las audiciones pueden ser oídas.

### **5.2.- CONCLUSIONES**

1. Durante la edición de los audios, ha existido un problema de acústica y ruido en algunos de ellos, debido al material utilizado o al mal uso de este para su grabación, por lo que no todas las audiciones son de buena calidad y cuestan ser oídas.

2. Con esta aportación, se han inmortalizado en el tiempo las voces de estos personajes y se ha aumentado el patrimonio sonoro de la Universidad de Granada y de España a disposición en línea por cualquier ciudadano, aportando información para futuras investigaciones.

3. He podido observar que existe una gran cantidad de materia documental que en razón de su soporte y no encontrase digitalizado permanece oculto y por ello es de gran importancia la realización de trabajos en este sentido que permitan que sean accesible para aquellos que resulten de interés.

4. Gracias a la audición completa de estos registros sonoros y a su división en partes mediante la edición permite el acceso individual de forma eficaz y eficiente.

#### **5.3-RECOMENDACIONES FUTURAS**

<span id="page-41-0"></span>.

1. Seguir los objetivos de este trabajo en el resto de la colección sonora del Archivo Universitario, pues en el soporte magnético en el que se encuentra se esta deteriorando cada día y es de gran importancia dar durabilidad a las voces y a los contenidos que las componen.

2. Utilizar herramientas adecuadas que permita mejorar la amplificación de las voces para mejorar su calidad en la audición.

3. Identificación y descripción de gran variedad de carteles, folletos, programas e invitaciones sobre estas actividades culturales conservadas en el Archivo, documentación que no esta descrita, y por eso, es de gran importancia seguir trabajando en este sentido y se podría llegar a enriquecer sus registros de información de la mayoría de los documentos sonoros.

# **BIBLIOGRAFÍA**

## **Bibliografía consultada:**

- Tenorio, I., (2012) *La nueva radio: manual completo del radiofonista 2.0.* Segunda edición. Bilbao, Marcombo.
- Universidad de Granada (1985) *Memoria del curso académico 1984-1985*. Granada, Servicio de Publicaciones. Hospital Real.
- Universidad de Granada (1986) *Memoria del curso académico 1985-1986*. Granada, Servicio de Publicaciones. Campus Universitario de Cartuja.
- Universidad de Granada (1987) *Memoria del curso académico 1986-1987*. Granada, Servicio de Publicaciones. Campus Universitario de Cartuja.
- Universidad de Granada (1988) *Memoria del curso académico 1987-1988*. Granada, Servicio de Publicaciones. Campus Universitario de Cartuja.
- Universidad de Granada (1989) *Memoria del curso académico 1988-1989*. Granada, Servicio de Publicaciones. Campus Universitario de Cartuja.
- Universidad de Granada (1990) *Memoria del curso académico 1989-1990*. Granada, Servicio de Publicaciones. Campus Universitario de Cartuja.
- Universidad de Granada (1991) *Memoria del curso académico 1990-1991*. Granada, Servicio de Publicaciones. Campus Universitario de Cartuja.
- Universidad de Granada (1992) *Memoria del curso académico 1991-1992*. Granada, Servicio de Publicaciones. Campus Universitario de Cartuja.
- Universidad de Granada (1993) *Memoria del curso académico 1992-1993*. Granada, Servicio de Extensión Universitaria y Patrimonio.
- Universidad de Granada (1994) *Memoria del curso académico 1993-1994*. Granada, Servicio de Publicaciones. Campus Universitario de Cartuja.
- Universidad de Granada (1995) *Memoria del curso académico 1994-1995*. Granada, Servicio de Publicaciones. Campus Universitario de Cartuja.
- Universidad de Granada (1996) *Memoria del curso académico 1995-1996*. Granada, Servicio de Publicaciones. Campus Universitario de Cartuja.
- Universidad de Granada (1997) *Memoria del curso académico 1996-1997*. Granada, Secretaría General de la Universidad de Granada.
- Universidad de Granada (1998) *Memoria del curso académico 1997-1998*. Granada, Secretaría General de la Universidad de Granada.
- Universidad de Granada (1999) *Memoria del curso académico 1998-1999*. Granada, Secretaría General de la Universidad de Granada.
- Universidad de Granada (2000) *Memoria del curso académico 1999-2000*. Granada, Secretaría General de la Universidad de Granada.
- Universidad de Granada (1990) *Memoria anual de Gestión 1990.* Granada, Universidad de Granada.
- Universidad de Granada (1991) *Memoria anual de Gestión 1991.* Granada, Universidad de Granada.
- Universidad de Granada (1992) *Memoria anual de Gestión 1992.* Granada, Universidad de Granada.
- Universidad de Granada (1993) *Memoria anual de Gestión 1993.* Granada, Universidad de Granada.
- Universidad de Granada (1994) *Memoria anual de Gestión 1994.* Granada, Universidad de Granada.
- Universidad de Granada (1995) *Memoria anual de Gestión 1995.* Granada, Universidad de Granada.
- Universidad de Granada (1996) *Memoria anual de Gestión 1996.* Granada, Universidad de Granada.
- Universidad de Granada (1997) *Memoria anual de Gestión 1997.* Granada, Universidad de Granada.
- Universidad de Granada (1998) *Memoria anual de Gestión 1998.* Granada, Universidad de Granada.
- Universidad de Granada (1999) *Memoria anual de Gestión 1999.* Granada, Universidad de Granada.
- Universidad de Granada (2000) *Memoria anual de Gestión 2000.* Granada, Universidad de Granada.

#### **Material de Archivo:**

- Actividades culturales (1987-1992) [documentación] Archivo Universitario de Granada, ES AUG L101 ATARFE CAJA 2-2462. Granada
- Actividades culturales [documentación] Archivo Universitario de Granada, ES AUG L101 ATARFE CAJA 2-2464. Granada
- Actividades culturales (1984-1995) [documentación] Archivo Universitario de Granada, ES AUG L101 ATARFE CAJA 2-2465. Granada
- Actividades culturales [documentación] Archivo Universitario de Granada, ES AUG L101 ATARFE CAJA 2-2476. Granada
- Actividades culturales (1994-1998) [documentación] Archivo Universitario de Granada, ES AUG L101 ATARFE CAJA 2-2477. Granada
- Actividades culturales (1986-1995) [documentación] Archivo Universitario de Granada, ES AUG L101 ATARFE CAJA 2-2478. Granada
- Actividades culturales (1987-1989) [documentación] Archivo Universitario de Granada, ES AUG L101 ATARFE CAJA 2-2482. Granada
- Registro de salida de correspondencia (1996) [documentación] Archivo Universitario de Granada, ES AUG B 154 PRINCIPAL LIBRO 6447. Granada
- Registro de salida de correspondencia (1996) [documentación] Archivo Universitario de Granada, ES AUG B 154 PRINCIPAL LIBRO 6481. Granada

## **Recursos Web:**

- Ministerio de Educación, Cultura y Deporte. Secretaría de Estado de Cultura. Biblioteca Nacional de España (2015) *Formato MARC 21 para registros bibliográficos* [Online] Disponible en: <http://www.bne.es/es/Micrositios/Guias/Marc21/resources/Docs/Marc21.pdf> [29 de mayo de 2015]
- Ministerio de Educación, Cultura y Deporte. Secretaría de Estado de Cultura. Consejo Internacional de Archivos (2000) *ISAD (G): Norma Internacional General de Descripción Archivística* [Online] Disponible en: <http://www.mecd.gob.es/culturamecd/dms/mecd/cultura-mecd/areas-cultura/archivos/recursos-profesionales/normasarchivisticas/isad.pdf> [29 de mayo de 2015]
- Biblioteca Universidad Alcalá (2014) *Guía de estilo Harvard para citar sitios Web y medios sociales* [Online] Disponible en: < http://www.uah.es/biblio/documentos/ejemplosHarvard\_Web-MMSS.pdf> [27 de agosto de 2015]
- ODILOTID. Portal Corporativo de Odilo Tecnologías de la Información y la Documentación (n.d) *OdiloA3W* [Online] Disponible en: < http://www.odilo.es/products/odilo-a3w/> [22 de abril de 2015]
- Universidad Autónoma Metropolitana. Biblioteca digital. Recursos digitales de información (2015) *Citar recursos- normas Harvard* [Online] Disponible en: < http://www.bidi.uam.mx/index.php?option=com\_content&view=article&id=65:citarrecursos-normas-harvard&catid=38:como-citar-recursos&Itemid=65#5> [27 de agosto de 2015]
- Universidad de Granada. Secretariado de Extensión Universitaria (n.d) *Secretariado de Extensión Universitaria* [Online] Disponible en: <http://univex.ugr.es/> [ 27 de mayo de 2015]
- Universidad de Granada. Secretariado de Extensión Universitaria (n.d) *Cátedra Fernando de los Ríos* [Online] Disponible en: <http://univex.ugr.es/pages/derecho/catedra\_fernando\_de\_los\_rios> [ 27 de mayo de 2015]
- Universidad de Granada. Secretariado de Extensión Universitaria (n.d) *Seminario de Medio Ambiente y Calidad de Vida* [Online] Disponible en: <http://univex.ugr.es/pages/medioambiente/seminario-de-medio-ambiente-y-calidadde-vida> [ 27 de mayo de 2015]
- Universidad de Granada. Secretariado de Extensión Universitaria (n.d) *Cátedra Emilio García Gómez* [Online] Disponible en : <http://univex.ugr.es/pages/arabe/catedra\_emilio\_garcia\_gomez> [ 27 de mayo de 2015]
- Universidad de Granada. Secretariado de Extensión Universitaria (n.d) *Cátedra Federico García Lorca* [Online] Disponible en: <http://univex.ugr.es/pages/literatura/catedra\_federico\_garcia\_lorca> [27 de mayo de 2015]
- Universidad de Zaragoza. Oficina Software Libre (n.d) *Audacity* [Online] Disponible en: <http://osluz.unizar.es/aplicacion/audacity> [ 30 de marzo de 2015]

#### **Software:**

- Mazzoni, D. y Dannenberg, R. (2011). *Audacity win 1.3.13 Unicode.* http://web.audacityteam.org/
- Taylor, M. (2015). *Lame v3.98.3 for audacity on windows.*  http://web.audacityteam.org/

#### **Bases de datos:**

- Arts and Humanities Citation Index (Web of Science) [Base de datos] Institute for Scientific Information. Disponible en: <http://www.accesowok.fecyt.es/wos> [27 de mayo de 2015]
- Arts humanities full text. [Base de datos] Proquest. Disponible en: <http://search.proquest.com/artshumanities?accountid=14542> [27 de mayo de 2015]
- ISOC- Ciencias Sociales y Humanidades [Base de datos] CSIC. Disponible en: <http://bddoc.csic.es:8085/> [27 de mayo de 2015]
- Dialnet [Base de datos] Universidad de La Rioja. Disponible en: <http://biblioteca.ugr.es/pages/biblioteca\_electronica/bases\_datos/dialnet> [27 de mayo de 2015]
- DIGIBUG: Repositorio Institucional de la Universidad de Granada [Base de datos] Universidad de Granada. Disponible en: <http://digibug.ugr.es/handle/10481/18652/browse?type=dateissued&submit\_browse= Fecha+Publicaci%C3%B3n> [27 de mayo de 2015]

### **Legislación:**

- Agencia Estatal Boletín Oficial del Estado (1996) *Real Decreto Legislativo 1/1996, de 12 de abril, por el que se aprueba el texto refundido de la Ley de Propiedad Intelectual, regularizando, aclarando y armonizando las disposiciones legales vigentes sobre la materia* [Online] Disponible en: < https://www.boe.es/diario\_boe/txt.php?id=BOE-A-1996-8930 > [01 de junio de 2015]
- Agencia Estatal Boletín Oficial del Estado (2014) *Ley 21/2014, de 4 de noviembre, por la que se modifica el texto refundido de la Ley de Propiedad Intelectual, aprobar por Real Decreto Legislativo 1/1996, de 12 de abril, y la Ley 1/2000, de 7 de enero, de*

*Enjuiciamiento Civil* [Online] Disponible en: < https://www.boe.es/diario\_boe/txt.php?id=BOE-A-2014-11404> [01 de junio de 2015] Material del Archivo

## **Conclusiones de Estudio jurídico:**

Realizado por Francisco Balaguer Callejón y Gregorio Cámara Villar mediante la Universidad de Granada, sobre los derechos de autor y propiedad intelectual, junto a la protección de datos personales, para el CACOCU, facilitado por el Archivo Universitario para la realización de este trabajo. Debido a la seguridad de su formato, se adjunta el formato en pdf que lo contiene en el cd entregado junto a este trabajo.

# **GLOSARIO DE SIGLAS**

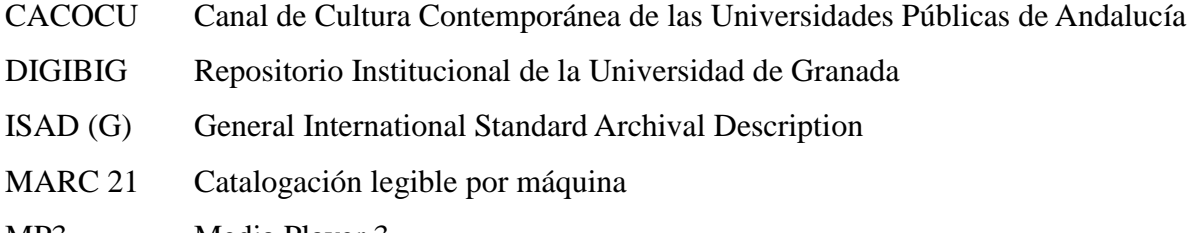

MP3 Media Player 3 USB Universal Serial Bus

# **ANEXO I**

Los dos audios correspondientes al ejemplo realizado en el apartado 4.5.-EJEMPLO DE SATISFACCIÓN DE NECESIDAD DE INFORMACIÓN DEL USUARIO. Se incluyen como ficheros MP3 en el Cd entregado junto a este trabajo.